ФИО: Комин Андрей Эдуардрин Шинистерство сельского хозяйства Российской Федерации Дата подписания: 18.09.2020.09:33:51<br>Учикавший последеральное государственное бюджетное образовательное учреждение награфия<br>высшего образования Документ подписан простой электронной подписью Информация о владельце: Должность: ректор Уникальный программный ключ: f6c6d686f0c899fdf76a1ed8b448452ab8cac6fb1af6547b6d40cdf1bdc60ae2

«Приморская государственная сельскохозяйственная академия»

Кафедра зоотехнии и переработки

продукции животноводства

# Методические указания

для выполнения выпускной квалификационной работы

(бакалаврской работы) для обучающихся направления подготовки

# 36.03.02 Зоотехния

Уссурийск, 2019

Составители: Пулинец Е.К., Калачинская А.М., Янкина О.Л., Приходько А.Н., Горбовская Т.Д., Рассказова Н.Т., Амелина В.А.

Методические указания для выполнения выпускной квалификационной работы (бакалаврской работы) для обучающихся направления подготовки 36.03.02 Зоотехния /ФГБОУ ВО «ПГСХА»; сост.: Е.К. Пулинец, А.М. Калачинская, О.Л. Янкина, А.Н. Приходько, Т.Д. Горбовская, Н.Т. Рассказова, В.А. Амелина. – 2-е изд. перераб. и доп. – Уссурийск, 2019. – 63 с.

В методических указаниях представлены общие положения по выполнению выпускной квалификационной работы, ее структура, и рекомендации по содержанию каждого раздела, правила оформления бакалаврской работы. Изложены основные методические требования к постановке экспериментов и методика изучения основных показателей при проведении научного опыта. Даны общие положения и примеры биометрической обработки материалов исследования, расчета экономической эффективности полученных результатов. Изложена примерная тематика выполнения бакалаврских работ.

Рецензент: Г.Г. Колтун, к. с.-х. наук, доцент кафедры эпизоотологии, зоогигиены, ветсанэкспертизы

Издается по решению методического совета ФГБОУ ВО «Приморская государственная сельскохозяйственная академия»

### **Предисловие**

В соответствии с Типовым положением об образовательном учреждении высшего образования (высшем учебном заведении) Российской Федерации, Федерального закона о высшем и послевузовском профессиональном образовании, Положения об итоговой государственной аттестации выпускников высших учебных заведений в Российской Федерации, Федеральным государственным образовательным стандартом высшего образования по направлению подготовки бакалавров 36.03.02 «Зоотехния» итоговая государственная аттестация выпускников высших учебных заведений Российской Федерации включает итоговый Государственный экзамен и защиту выпускной квалификационной работы (ВКР).

Выпускная квалификационная работа выполняется в форме бакалаврской работы. Тема бакалаврской работы определяется профилирующими кафедрами Института животноводства и ветеринарной медицины. Студенту дано право выбора темы бакалаврской работы.

Каждому студенту назначается руководитель, консультанты и рецензент.

Цель выпускной квалификационной работы – научить студента самостоятельно выполнить небольшую научно-исследовательскую работу, проанализировать её, сделать выводы и практические предложения.

Задачи выпускной квалификационной работы – расширить, закрепить и систематизировать теоретические знания обучающихся и приобрести навыки практического применения этих знаний при решении конкретной научной, технической, производственной, экономической или организационноуправленческой задачи;

- развитие навыков ведения самостоятельных теоретических и экспериментальных исследований, оптимизации проектно-технологических и экономических решений;

- приобретение опыта обработки, анализа и систематизации результатов теоретических и инженерных расчетов, экспериментальных исследований, в оценке их практической значимости и возможной области применения;

- приобретение опыта представления и публичной защиты результатов своей деятельности.

Экспериментальная часть бакалаврской работы выполняется, как правило, во время обучения студента на 3 – 4 курсах в период зоотехнических и технологических практик на сельскохозяйственных предприятиях любой формы собственности.

Студент должен уметь при выполнении бакалаврской работы анализировать хозяйственную деятельность предприятий, отдельных его отраслей, проводить научно – хозяйственные опыты, объективно оценивать его результаты.

Работу следует начинать с изучения научной и справочной литературы.

Выбрав тему и согласовав её с научным руководителем, студент должен составить план и методику выполнения работы.

В период практики на сельскохозяйственном, перерабатывающем или научном предприятии студент собирает материал для разделов характеристики хозяйства, безопасности жизнедеятельности, используя для этой цели годовые и текущие отчёты, акты ревизий пасек и другие материалы.

#### **1. Подготовка к выполнению выпускной квалификационной работы**

Выбор темы является ответственным этапом подготовки выпускной квалификационной работы. При выборе темы ВКР целесообразно руководствоваться следующим:

- тема должна быть актуальной, соответствовать современному состоянию и перспективам развития науки и техники;

- основываться на выполненных курсовых и научных работах в процесс е обучения;

- учитывать степень разработки и освещенности ее в литературе;

- наличием публикаций по исследуемой проблеме;

- возможностью получения необходимого практического материала в процессе подготовки работы;

- интересами и потребностями предприятия, на материалах которого выполняется работа;

- возможностью проявления способностей студента в качестве исследователя.

Примерная тематика выпускных квалификационных работ разрабатывается выпускающей кафедрой и ежегодно утверждается Советом института. Студенту предоставляется право предложить собственную тему исследования, но при наличии обоснования ее актуальности и целесообразности либо заявки предприятия.

После выбора темы исследования студент подает заявление на имя заведующего профилирующей кафедрой. После согласования темы с руководителем выпускной квалификационной работы и издания распоряжения по институту производится закрепление за студентом выбранной темы ВКР и ее научного руководителя.

Руководителями ВКР назначаются лица с учетом взаимного согласования (руководитель-студент) из числа профессорско-преподавательского состава.

Руководитель выпускной квалификационной работы обязан:

- совместно со студентом составить и выдать задание на выпускную квалификационную работу; оказать студенту помощь в разработке календарного плана-графика на выполнение ВКР;

- по возможности рекомендовать студенту необходимую основную литературу, справочно-нормативные и другие источники;

- проводить в соответствии с планом-графиком консультации;

- контролировать ход выполнения работы и нести ответственность за ее своевременное и качественное выполнение (за приведенные в ВКР решения, правильность всех данных и за сделанные выводы отвечает студент);

- составить отзыв о выпускной квалификационной работе, в котором дать мотивированное заключение о возможности допуска работы к защите;

- присутствовать, как правило, на защите выпускной квалификационной работы.

После утверждения темы ВКР составляется и выдается студенту задание на выполнение выпускной квалификационной работы (стандартной формы), которое подписывается руководителем, студентом и утверждается заведующим кафедрой.

Решением кафедры утверждается и доводится до обучающихся календарный план-график выполнения бакалаврских работ с указанием очередности выполнения отдельных этапов.

В случае необходимости и по предложению руководителя выпускной квалификационной работы заведующий кафедрой имеет право приглашать консультантов по отдельным разделам бакалаврской работы за счет лимита времени, отведенного на руководство бакалаврской работой. Консультант дает рекомендации студенту, проверяет соответствующую часть выполненной им работы и подтверждает ее визированием.

Процесс подготовки и выполнения выпускной квалификационной работы включает такие обязанности студента:

- выбор темы бакалаврской работы;

- подача заявления с просьбой разрешить ее написание;

- составление задания на выполнение выпускной квалификационной работы;

- выбор методики исследования и работы над источниками;

- сбор материалов, составление библиографии, анализ и обобщение собранного материала;

- при наличии консультанта – уточнение у него отдельных вопросов;

- проверка (с участием научного руководителя) текста работы по мере написания отдельных ее разделов;

- изложение результатов исследования и формулирование выводов;

- внесение исправлений и литературная обработка рукописи;

- оформление выпускной квалификационной работы, перепечатка на компьютере, брошюровка работы;

- представление на отзыв руководителю законченной работы;

- направление работы на рецензию;

- подготовка к защите: написание текста выступления, отбор и оформление иллюстративного (графического) материала, выносимого на защиту.

Успешное выполнение выпускной квалификационной работы предполагает обстоятельное и творческое изучение литературных источников, критический подход к нормативным документам (законам, инструкциям, постановлениям, положениям, указаниям, стандартам), действующей практике по проблеме исследования.

### **2. Структура бакалаврской работы**

Структура выпускной квалификационной работы должна отвечать требованиям, которые предъявляются к непубликуемым документам. Расположение структурных частей в них должно быть последовательным. Объём бакалаврской работы составляет 40-50 страниц компьютерного текста.

Бакалаврская работа включает в себя следующие составные части: титульный лист, содержание, обзор литературы, результаты исследований, безопасность жизнедеятельности, выводы и предложения, список используемой литературы. Примерная структура работы приведена ниже:

ТИТУЛЬНЫЙ ЛИСТ; ЗАДАНИЕ; РЕФЕРАТ; Содержание

Введение

- 1. Обзор литературы
- 2. Результаты исследований и их обсуждение
- 2.1. Цель и задачи исследований
- 2.2. Материал и методика проведения исследования
- 2.3. Результаты собственных исследований
- 2.4. Расчет экономической эффективности результатов опыта
- 3. Безопасность жизнедеятельности
- 3.1. Охрана труда и техника безопасности
- 3.2. Экологические аспекты
- 4. Выводы и предложения

Список литературы

Приложения

Приложение должно включать первичные результаты опыта при выполнении экспериментов или исходные данные зоотехнического и других видов учёта при выполнении работ по результатам анализа деятельности хозяйства или его отрасли. При оформлении бакалаврской работы следует использовать фотографии, отображающие те или иные процессы излагаемого материала, рисунки, графики, диаграммы.

# **3. Рекомендации по выполнению разделов выпускной квалификационной работы**

#### **Введение**

Введение включает значение отрасли, основные направления ее развития. Даётся краткая характеристика развития отрасли в стране, в Дальневосточном регионе, в Приморском крае, перспективы его развития. Обосновывается цель работы.

Объём раздела составляет 2-3 страницы компьютерного текста.

#### **4. Обзор литературы**

В этом разделе дипломник обобщает отечественные и зарубежные данные литературы по изучаемому вопросу. Материал излагают в хронологическом порядке. В дискуссиях по тому или иному вопросу представляют противоположные точки зрения, обсуждают их и впоследствии, сопоставляют с результатами собственных исследований, полученными автором выпускной квалификационной работы.

Сведения авторов по излагаемому вопросу подтверждают ссылками на них, при этом фамилия, имя, отчество автора (группы авторов) и год издания источника помещают в начале или конце приводимого текста. Например: «Е.Т. Попов (2004) сообщает ….................». «В наибольшей степени, качество молочного жира характеризуется наличием и соотношением в нем жирных – предельных и непредельных кислот (В.А. Иванов, 2014)». Вместо года литературного источника можно использовать его порядковый номер в списке литературы «Е.Т. Попов [12] сообщает ……..».

Излагаемые в разделе вопросы должны увязываться логически.

Анализ литературы заканчивают кратким обобщением, которое также является обоснованием цели и задач собственных исследований студента.

Источниками обзора литературы служат научные статьи, опубликованные в центральных, региональных, международных журналах (Свиноводство; Зоо-

техния; Овцы, козы и шерстное дело; Молочное и мясное скотоводство; Рыбоводство, рыболовство и рыбопроизводство; Мясные технологии; Молочная промышленность; Сыроделие и маслоделие; Коневодство и конный спорт; Животноводство России; Птицеводство; Мясная индустрия; Кролиководство и Звероводство; Хранение и переработка сельскохозяйственного сырья; Вестник РАСХН и др.), сборниках научных трудов вузов и научных учреждений, издания сельскохозяйственной и другой литературы. Необходимо использовать литературные источники по изучаемой теме Дальневосточного региона и научные труды учёных собственного вуза.

Объём этого раздела 10-15 страниц компьютерного текста (обзор литературы по объёму должен быть в пределах одной трети раздела собственных исследований).

## 2. Результаты исследований и их обсуждение 2.1. Цель и задачи исследований

Исходя из проведённого анализа материала введения и обзора литературы, обосновывается цель проведения исследований, и определяются задачи, которые необходимо изучить. Подчёркивается степень изученности вопроса в конкретных условиях, актуальность и практическая значимость намеченных исслелований.

#### 2.2. Материал и методика проведения исследований

В разделе приводятся сведения о месте и времени проведения опыта, указывается вид, порода и половозрастные группы животных и (или) виды продукции, на которых проведены исследования.

Когда работа выполнена на основании анализа имеющихся данных, приводится схема в виде рисунка (рис. 1), а если работа носит экспериментальный характер, то приводится схема опыта (опытов) в виде таблицы (табл. 1).

Далее следует коротко описать методы исследований отдельных показателей. например:

- удой коров - по результатам контрольных доек;

- динамика живой массы – путем индивидуального взвешивания животных;

- степень инбридинга – по Райту-Кисловскому.

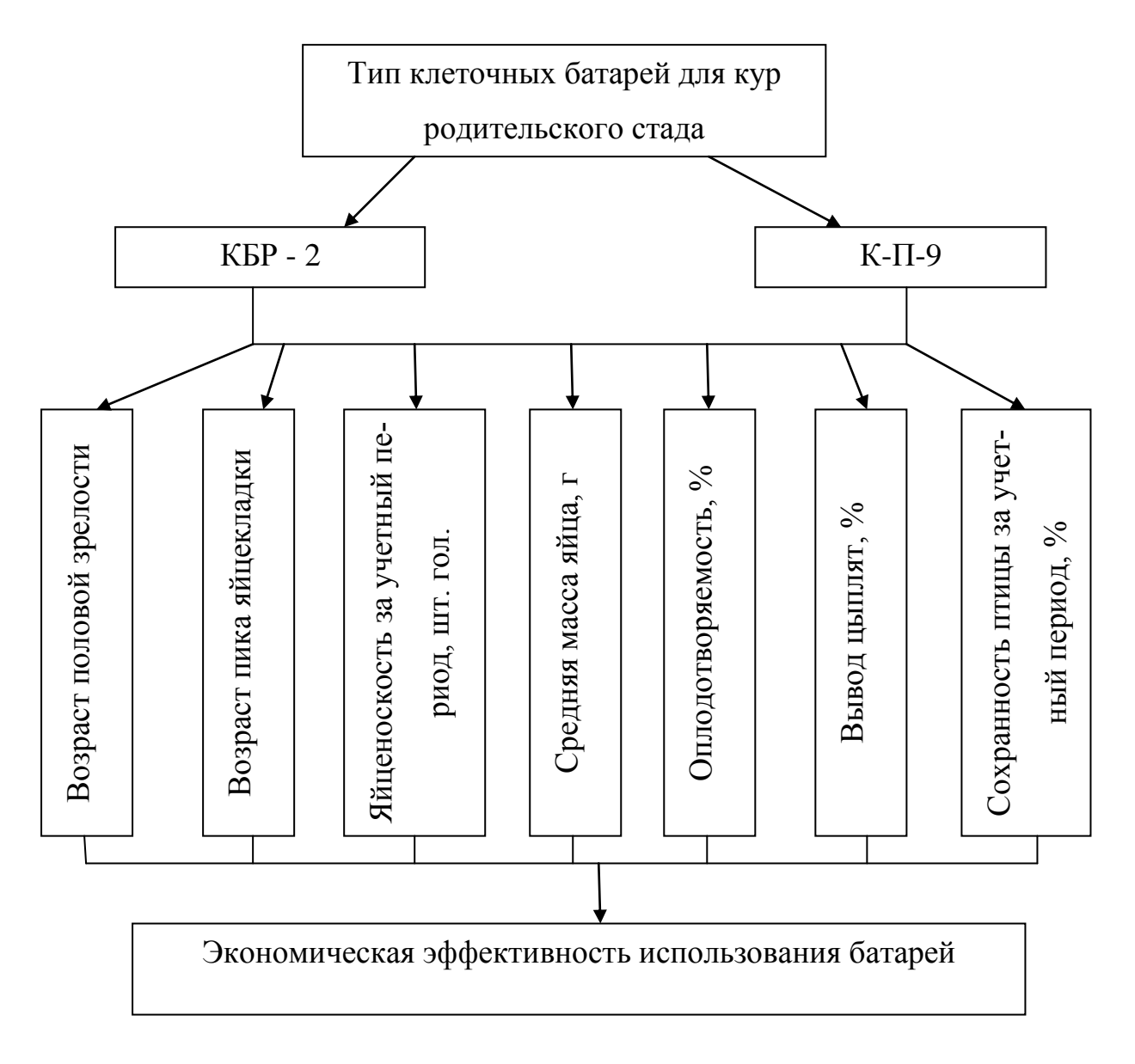

### Рисунок 1 – Схема исследования

*По переработке молока:*

- определение жира в молоке и готовых продуктах по методу Гербера или инструментальным методом;

- определение кислотности молока и готовых продуктов – титриметрическим методом;

Таблица 1- Схема опыта

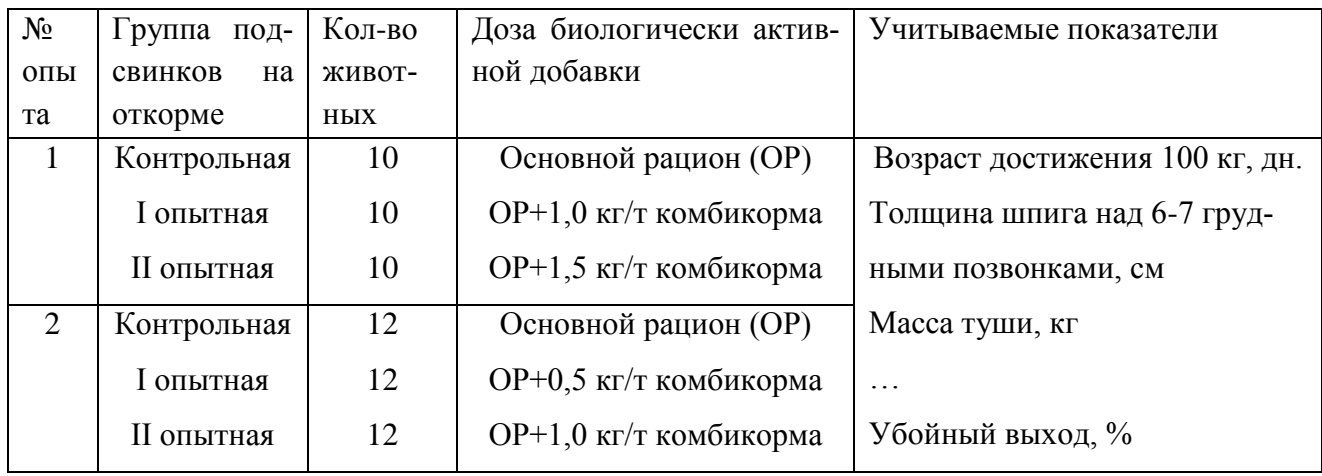

- определение содержания лактозы, СОМО и белка в молоке и готовых продуктах – рефрактометрическим, а также инструментальным и расчетным методами;

- определение содержания витаминов в молоке, наполнителях и готовых продуктах – титриметрическим методом с использованием органического красителя.

*По переработке мяса:*

- состав продукта, пищевая и энергетическая ценность в 100 г продукта, жир, белок, калорийность, срок годности, относительная влажность – по общепринятым методикам;

- определение влагоудерживающей способности, кислотного числа, аминаммиачного азота, перекисного числа, крахмала, соли – по общепринятым методикам (Антипова Л.В. Глохова И.А., Рогов И.А., 2001).

*По переработке птицы:*

- яйценоскость – ежедневно от группы птиц;

- масса яиц – 5 последних дней каждого месяца – путем взвешивания;

- расход кормов – ежедневно, путем взвешивания и сбора остатков корма через каждые 10 дней;

- категория яиц – при сортировке по сроку хранения и массе – согласно ГОСТ;

- категории мяса – при сортировке по упитанности и качеству обработки – согласно ГОСТ;

- затраты корма на 10 штук яиц, на 1 кг прироста живой массы – расчетным путем;

- живую массу птицы – путем взвешивания;

- выбраковку и падеж птицы – ежедневно;

- сохранность поголовья – расчетным путем.

В заключение надо отметить, какой математической обработке подвергнут цифровой материал, например с использованием метода группировок и статистической обработки по Н.А. Плохинскому (1969) на калькуляторе; или с использованием прикладных компьютерных программ.

#### **2.3. Результаты собственных исследований**

Излагаются в виде подглав в соответствии с определёнными задачами исследований.

Если работа выполнена в хозяйстве, то необходимо отразить общее поголовье животных, условия их кормления и содержания, продуктивность и другие хозяйственные показатели. При выполнении работы на перерабатывающем предприятии надо дать сведения о видах выпускаемой продукции и мощности предприятия.

Результаты опыта описываются по произвольной форме, согласно изучаемым показателям.

Результаты исследования сопоставляются со сведениями других авторов и обсуждаются.

Основные экспериментальные данные обрабатываются биометрическим методом, и на этом основании автор доказывает достоверность полученных результатов.

Цифровой материал излагают в виде таблиц, рисунков, графиков. В тексте обязательно приводится анализ этого материала (таблиц, рисунков, графиков).

Раздел завершают расчётом экономической эффективности использования полученных данных и внедрения или возможностей его внедрения в производство.

#### **2.4. Расчёт экономической эффективности результатов опыта**

Экономическое обоснование результатов исследования включает: расчет основных экономических мероприятий, оценку технологических решений.

К основным экономическим показателям относятся:

1. *Рост производительности труда*, определяется по формуле 1:

$$
P_{\Pi T} = \frac{\Pi_{\text{TH}} - \Pi_{\text{TC}}}{\Pi_{\text{TC}}} \times 100,\tag{1}
$$

где Рпт – рост производительности труда,

Птн, Птс – соответственно показатели производительности труда в единицах работы или продукции в расчете на единицу времени или на одного работника, при существующем и новом вариантах его организации.

2. *Уровень производительности труда* зависит от объема валовой продукции и количества работников, занятых в производстве, или от затрат рабочего времени (формула 2):

$$
Y_{\Pi T} = \frac{B\Pi}{P_B},\tag{2}
$$

где Упт – уровень производительности труда,

ВП – объем валовой продукции (руб.),

Рв – количество среднегодовых работников (чел.) или затраты рабочего времени (чел.-ч).

3. *Полная себестоимость 100 кг продукции* рассчитывается по материалам бухгалтерского учета (формула 3):

$$
C_{\Pi} = \frac{M_{3\Pi} + M_{3H} + 3_{\Pi J}}{0},\tag{3}
$$

где Сп – полная себестоимость 100 кг продукции (руб.),

Мзп – прямые материально-денежные затраты на продукцию (руб.),

Мзн – косвенные расходы на продукцию (руб.),

Зпл – заработная плата (руб.),

О – объем продукции (ц).

4. *Себестоимость 100 кг продукции по прямым затратам* (формула 4):

$$
C = \frac{C_3 + C_3 + C_7 + C_7 + C_7 + C_8 + C_9 + C_9}{0},\tag{4}
$$

где С – себестоимость 100 кг продукции по прямым затратам (руб.),

Сз – сумма зарплаты на весь объем работы (руб.),

Са – сумма амортизационных отчислений (руб.),

Ст – сумма затрат на текущий ремонт(руб.),

Сгэ – сумма затрат на горюче-смазочные материалы и электроэнергию (руб.),

Стр – сумма затрат на транспорт (руб.),

Сми – сумма затрат на малоценный инвентарь (руб.),

Сп – сумма затрат на прочие расходы (руб.).

Можно рассчитать себестоимость продукции животноводства косвенно (планируемая себестоимость), по расходу кормов на получение этой продукции.

Известно, что доля затрат на корма в общей себестоимости продукции составляет: свинина – 70%; молоко крупного рогатого скота – 60%; говядина – 50%; птица – 80%.

Например. Стоимость рациона для поросят-отъемышей составляет в хозяйстве 13,89 рублей, отсюда за период выращивания (2 месяца) затраты на корма составят 833,4 рублей.

В структуре затрат на выращивание поросят корма занимают 70 %, значит полная себестоимость прироста составит: 833,4\*100/ 70 = 1190,6 рублей.

5. *Уровень рентабельности* (формула 5):

$$
y_p = \frac{q - Ce}{ce} \times 100,\tag{5}
$$

где Ур – уровень рентабельности (%),

Ц – средняя реализационная цена за единицу продукции (руб.),

Се – себестоимость единицы продукции (руб.).

6. *Эффективность совокупных капиталовложений* (формула 6):

$$
\mathfrak{B} = \frac{\Pi - \Pi o}{\mathfrak{C}o\phi - \mathfrak{C}o\phi o},\tag{6}
$$

где Эв – эффективность совокупных капитальных вложений,

П, По – прибыль в базисном и анализируемом годах,

Соф, Софо – среднегодовая стоимость основных производственных фондов и фондов общего назначения.

7. *Окупаемость капиталовложений* (формула 7):

$$
Co = \frac{K}{\Pi \text{ или } \Psi A},\tag{7}
$$

где Со – срок окупаемости (лет),

К – размер капиталовложений (руб.),

П или Чд – прибыль или чистый доход, полученный в результате дополнительных капитальных вложений (руб.).

8. *Экономическая оценка качества продукции* (формула 8):

$$
K_3 = \frac{3\pi}{4^3},\tag{8}
$$

где Кэ – коэффициент экономической эффективности производства продукции повышенного качества,

Эп – экономия от реализации продукции с лучшими потребительскими характеристиками (руб.),

Дз – дополнительные затраты на формирование продукции с лучшими потребительскими характеристиками (руб.).

9. *Ущерб, связанный с заболеваниями животных* (формула 9):

$$
Y = (Y_{\Pi} + Y_{\Pi} + Y_{\Pi\mathbf{K}}) + 3B,
$$
\n(9)

где У – сумма убытков (руб.),

Уп – убытки от падежа животных (руб.),

Уу – убытки от вынужденного убоя животных (руб.),

Упп – убытки от прямых потерь продукции животноводства (молоко, прирост живой массы, приплод и т.д.), (руб.),

Упк – убытки от косвенных потерь продукции (преждевременное окончание откорма животных, его передержка и др.), (руб.),

Зв – затраты на проведение ветеринарных мероприятий в связи с болезнями (руб.).

10.*Убытки от падежа животных по возрастным группам* (формула 10):

$$
Y\Pi = P x H\Pi x M_1, \qquad (10)
$$

где Р – цена 1 кг живой массы (руб.),

Нп – число павших животных,

М<sup>1</sup> – средняя живая масса животного перед заболеванием (кг).

11. *Убытки в результате вынужденного убоя* (формула 11):

$$
y_B = (P \times Hy \times M_2) - y\phi P, \qquad (11)
$$

где Ну – число вынужденно убитых животных определенной возрастной группы (гол.),

М<sup>2</sup> – средняя живая масса одного животного (кг),

уфР – выручка от продажи мяса и шкур вынужденно убитых животных (руб.).

12. *Убытки от прямых потерь продукции животноводства* (формула 12):

$$
Y_{\Pi\Pi} = P x(M_3 - M_0) + P x H_0 x (I_3 - J_0) + P x (H_3 + H_0) x \Pi, \tag{12}
$$

где Р – цена продукции определенного вида (руб.),

Мз – живая масса здоровых животных, аналогичных переболевшим (кг),

Мб – живая масса переболевших животных (кг),

Нб – число переболевших животных,

Дз – объем продукции, полученный за год от одного здорового животного аналогичной группы (кг),

Дб – объем продукции, полученный за год от одного переболевшего животного (кг),

Ня – число яловых маток за расчетный период,

На – число абортировавших маток или средний выход приплода на одну матку,

 $\Pi$  – живая масса 1 головы приплода.

13.*Убытки от косвенных потерь продукции* (формула 13):

$$
Y_{\text{IIK}} = P \times (M_H - M\varphi) + (L\varphi_A + B_H),\tag{13}
$$

где Мн – возможная живая масса животных при нормальном откорме (кг),

Мф – фактическая живая масса животных, преждевременно реализованных (кг),

Цфд – Себестоимость фуражного дня содержания одного животного на откорме (руб.),

Вн – продолжительность передержки животных на откорме (дней).

14. *Убытки от яловости маточного стада крупного рогатого скота* (формула 14):

$$
Y = HT + HM + MC,\tag{14}
$$

где У – убытки от яловости,

НТ – недополучено телят,

НМ – недополучено молока,

ИС – затраты на содержание животных.

Каждый день яловости равен потере одного дня стельности, или 0,0035 теленка (1/285). Днями яловости считаются дни сервис-периода сверх 90 дней.

При определении убытков от недополученного хозяйством молока исходят из недополучения за день яловости 1 кг молока в расчете на 1000 кг надоенных за год. Если, например, корова продуцирует в год 6000 кг молока, от нее за один день яловости будет недополучено 6 кг молока.

15.*Определение стоимости приплода при рождении*.

*Стоимость теленка при рождении, полученного от коров молочных пород*  $(C_{T_1})$ , определяют по формуле 15:

$$
Cr_1 = 3.61 \times II, \tag{15}
$$

где 3,61 – количество молока (ц), которое можно получить за счет кормов, расходуемых на образование одной головы приплода,

Ц – цена 1 ц молока базисной жирности (руб.).

*Стоимость теленка при рождении, полученного от коров мясных пород* (Ст2), определяют по формуле 16:

$$
Cr_2 = 0.88 \times H_1, \tag{16}
$$

где 0,88 – прирост живой массы – мясного скота (ц), который можно получить за счет кормов, расходуемых на образование одной головы приплода,

 $II_1$  – цена реализации 1 ц живой массы крупного рогатого скота средней упитанности (руб.).

*Стоимость поросенка при рождении*, полученного от основной свиноматки  $(C_{\Pi_1})$ , или проверяемой свиноматки  $(C_{\Pi_2})$ , рассчитывают по формулам  $(17,18)$ :

$$
C_{\Pi_1} = 10.9 \times I\text{L},\tag{17}
$$

$$
C_{\Pi_2} = 9,1 \times \Pi, \tag{18}
$$

где 10,9 и 9,1 – количество прироста живой массы свиней, которое можно получить при использовании кормов, расходуемых на образование одного приплода основной и проверяемой свиноматки соответственно (кг),

Ц – цена реализации 1 кг живой массы свиней (руб.).

*Стоимость жеребенка при рождении* определяют по формуле 19:

$$
C\kappa = 80 \times C\kappa \lambda, \tag{19}
$$

где 80 – количество рабочих коне-дней, в течение которых можно обеспечить потребность рабочей лошади кормами, расходуемыми на образование одного приплода конематки,

Скд – стоимость одного коне-дня (руб.).

*Стоимость ягненка при рождении, полученного от овец шерстных (Ся<sub>1</sub>),* мясо-шерстных пород  $(C_{\mathcal{A}_2})$ , определяют по формулам  $(20, 21)$ :

$$
C_{\mathfrak{A}_1} = 0.84 \times \text{H}_3/\text{H}_3,\tag{20}
$$

$$
C\mathbf{a}_2 = 8.41 \times \mathbf{L} \cdot \mathbf{L} \cdot \mathbf{L} \cdot \mathbf{L} \tag{21}
$$

где 0,84 – количество, 8,41 – прирост живой массы овец шерстных и мясошерстных пород (кг), который можно получить при использовании кормов, расходуемых на образование приплода за один окот овцематки,

 $\text{II}_3$  – цена реализации шерсти с учетом ее вида и класса (руб.),

Ц<sup>4</sup> – цена реализации 1 кг живой массы овец средней упитанности (руб.),

Пя – средний выход приплода на овцематку в данном регионе.

Пример расчета экономической эффективности исследований при выполнении выпускной квалификационной работы по темам связанным с производством мясных (молочных) продуктов по новой рецептуре приведен в таблице 2.

Таблица 2 – Экономическая эффективность производства мясных (молочных) продуктов (на 10 кг)

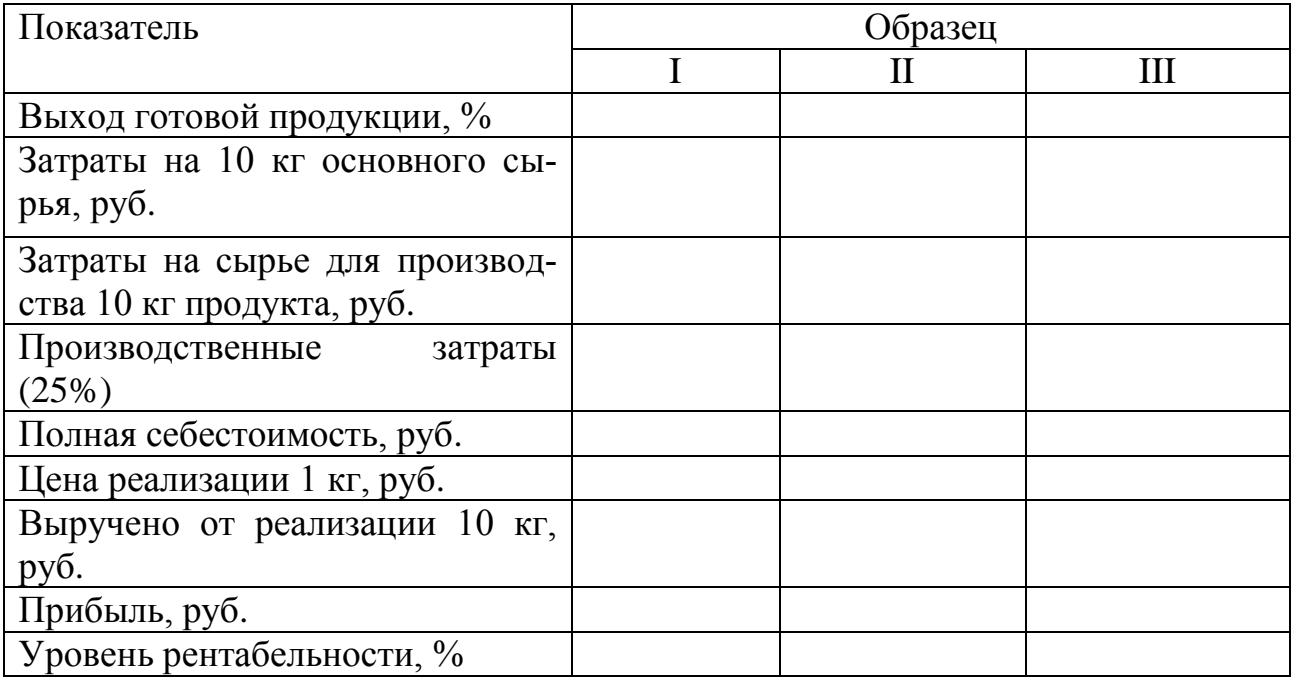

Пример расчета экономической эффективности исследований при выполнении выпускной квалификационной работы по темам связанным с использованием кормовых добавок в кормлении сельскохозяйственных животных приведен в таблице 3.

## **5. Безопасность жизнедеятельности**

Глава содержит два раздела:

Охрана труда и техника безопасности.

Экологические аспекты.

Таблица 3 – Экономическая эффективность использования кормовой добавки в кормлении поросят-отъемышей

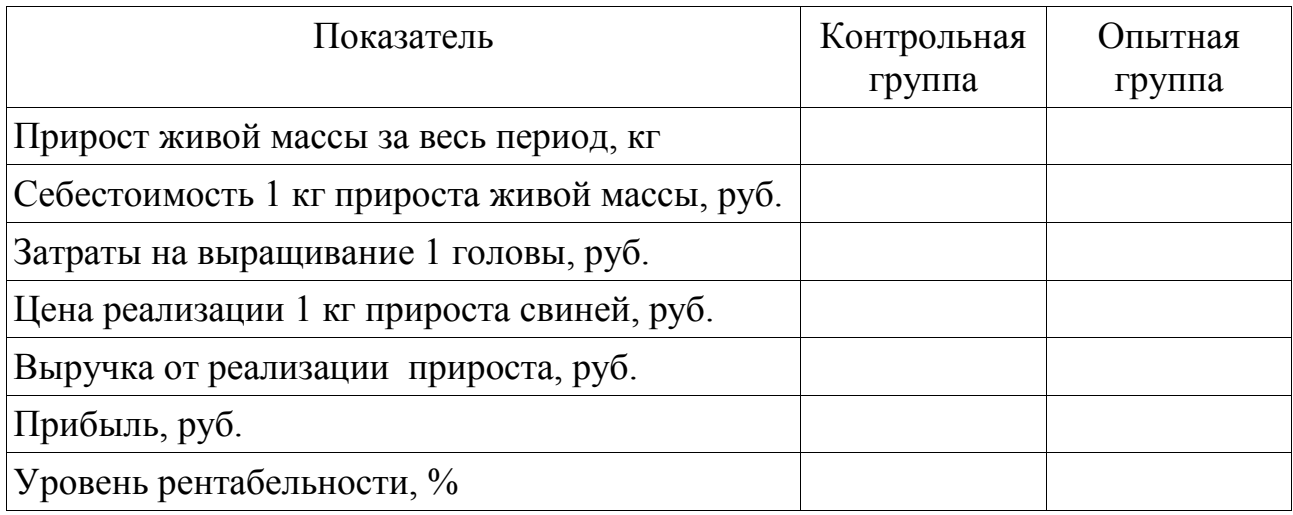

**Охрана труда и техника безопасности.** В условиях современного производства безопасным методам работы уделяется большое значение. В работе кратко характеризуется состояние охраны труда на производстве. Даётся анализ производственного травматизма. Рассчитываются показатели уровня частоты и тяжести травматизма, которые отображают графически. Проводят анализ расходования средств на мероприятия по охране труда. Характеризуются правила безопасности при работе с животными. Раздел включает также анализ состояния санитарно-гигиенических условий труда, соблюдение правил противопожарной безопасности.

**Экологические аспекты** включают анализ мероприятий по охране окружающей среды применительно к отрасли.

При разработке этого раздела определяют объекты, которые загрязняют окружающую среду, и разрабатывают мероприятия по ее охране от загрязнения.

Особое внимание следует обратить на способы хранения и использования навоза, утилизацию сточных вод, трупов павших животных, химических веществ.

Дается анализ, какой вред наносит деятельность данного предприятия или близлежащих объектов почве, воздушной и водной среде, на основании чего

намечаются мероприятия по профилактике и ликвидации вредных последствий этой деятельности.

Формируются выводы и рекомендации по улучшению условий охраны труда, техники безопасности, ветеринарно-санитарным, противопожарным мероприятиям и охране окружающей среды.

Объём раздела – 6-8 страниц компьютерного текста.

#### **Выводы и предложения**

На основании экспериментального материала и обобщения литературных данных чётко формулируются выводы и предложения.

Выводы должны отражать задачи, поставленные в работе и строго соответствовать результатам исследований.

Практические предложения отражают конкретные рекомендации для повышения эффективности производства конкретного хозяйства, района, края или региона.

#### **Библиографический список**

Составляется из использованных и поименованных в тексте дипломной работы первоисточников. Размещают источники литературы в следующем порядке:

- Конституция РФ.
- Кодексы РФ.
- Законы РФ.
- Указы президента.
- Постановления правительства.
- Нормативно-технические документы.

- Научная и учебная литература. Излагается в алфавитном порядке, а статьи одного автора в хронологическом порядке. Затем приводятся источники электронные. Завершают список литературы перечислением авторов и источников иностранной литературы на соответствующем языке.

Фамилии авторов пишутся в именительном падеже, затем указываются инициалы имени и отчества. Если книга написана несколькими авторами (не более трех), то первоначально пишется фамилия первого автора, а затем приводятся фамилии всех авторов с инициалами в той же последовательности, в какой они напечатаны в первоисточнике и разделяются запятой. Если количество авторов более трех, то сначала указывается название книги. Сведения о книгах должны включать также её название, место издания, издательство, год издания.

Сведения о статье из периодического издания включают также наименование журнала, его номер.

Статья из сборника научных работ или иных подобных изданий сопровождается дополнительно его названием, номером тома.

В каждом издании указываются номера страниц, которыми пользовался дипломник.

Пример оформления различных источников и расстановки знаков препинания в списке литературы:

1. Стрекозов, Н.И. Молочное скотоводство России / Н.И. Стревозов, Х.А. Амерханов, Н.Г. Первов. – М.: Колос, 2006. – 604 с.

2. Фаритов, Т. А. Корма и кормовые добавки для животных : учебное пособие для обучающихся, обучающихся по специальности 110401 - «Зоотехния» / Т. А. Фаритов. – СПб.: Лань, 2010. – 298.

3. Шаисламов, П.Г. Рост, развитие и мясная продуктивность подсвинков при включении в рацион различных форм синтетических аминокислот / П.Г. Шаисламов, Р.С. Гизатуллин // Зоотехния. – 2013. - № 4.- С. 12-14.

4. Российская государственная библиотека [Электронный ресурс] / Центр информ. Технологий РГБ ; ред. Власенко Т.В. ; Web-мастер Козлова Н.В. — Электрон. Дан. — М. : Рос. Гос. Б-ка, 1997.— Режим доступа:

http://www.rsl.ru, свободный. - Загл. с экрана. - Яз. рус., англ..

5. Bottcher F. Vergleichende Untersuchungen der Russellange von Arbeiterinnen, Koniginnen und Drohnen der Honigbiene (Apis mellifica L.) // Apidologie. – 1977. - № 2. – С. 169-203.

#### **Приложение**

Включает первичные цифровые данные, полученные в период проведения опыта или цифровой материал, необходимый для анализа производственных процессов. Излагают его в разрезе опытных и контрольных групп и дат учёта. Приводят данные математической обработки.

Приложение может также включать цикл фотографий, отражающих суть выпускной квалификационной работы, рисунки, чертежи, графики, гербарий или другой подобный материал.

Приложения обозначают заглавными буквами русского алфавита, начиная с А, за исключением букв Ё, 3, Й, О, Ч, Ь, Ы, Ъ. После слова «Приложение» следует буква, обозначающая его последовательность.

Допускается обозначение приложений буквами латинского алфавита, за исключением букв I и О.

### **4. Правила оформления бакалаврской работы**

Текст бакалаврской работы набирается шрифтом № 14 в 1,5 межстрочных интервала, распечатывается на однотипной бумаге формата А-4 (размер 203 Х 288 мм) чётким шрифтом. Поля всех страниц должны иметь размеры: левое – 25 мм, правое – 15 мм, верхнее - 20 мм и нижнее – 25 мм. Заголовок отделяется от текста сверху и снизу дополнительным однострочным отступом. Заголовки введения, каждого раздела, выводов и предложений, списка литературы, приложения набираются жирным шрифтом. Каждый раздел бакалаврской работы начинается с новой страницы. Подразделы внутри раздела отделяются дополнительным расстоянием между строками.

 Нумерация страниц – сквозная и начинается с титульного листа (на нём обозначение страницы не проставляется) и размещается на середине нижнего поля.

Обозначенные на первом титульном листе подписи обязательны, студент удостоверяет свою работу также подписью, которая следует за выводами.

За титульным листом размещается задание на бакалаврскую работу.

При наличии большого количества иллюстрационного материала (фотографии, рисунки, чертежи и т. п.) оформляется отдельный том «Приложение», которое должно быть обозначено в содержании.

Все таблицы, рисунки, чертежи, фотографии, формулы размещаются по тексту вслед за ссылкой на них или на следующей странице, если они занимают её полностью.

Каждая таблица должна иметь слово «Таблица», которое помещают в начале заголовка (названия) с порядковым номером таблицы.

Рисунки, схемы, графики, фотографии именуют порядковым номером (например: Рисунок 1), которые, помещают под рисунком.

Нумерация таблиц и прочих иллюстраций может быть сквозная или по главам, с указанием порядкового номера раздела (например: Таблица 2.1, Рис. 2.1 в разделе 2).

Бакалаврская работа переплетается или сшивается в папку. К ней прилагается диск с полным текстом работы.

Примеры оформления таблиц и рисунков:

Таблица 4 – Продуктивность коров первотелок за 305дней лактации

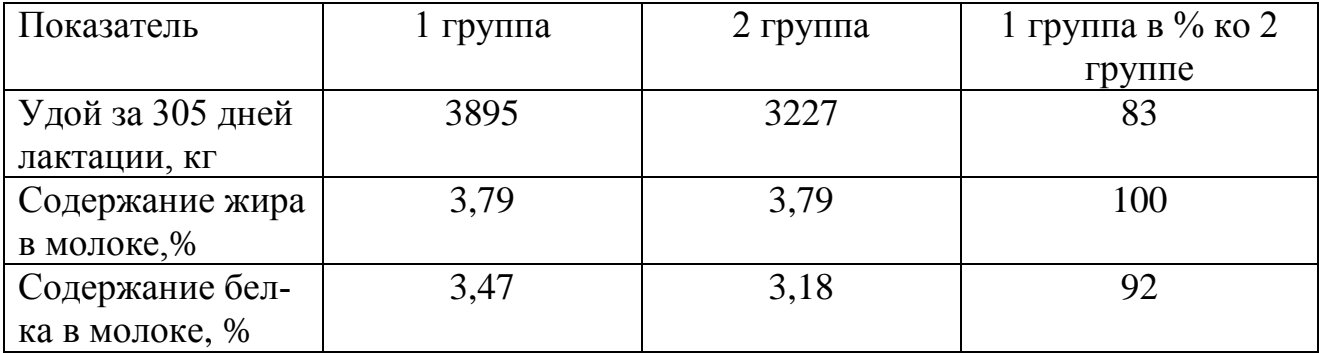

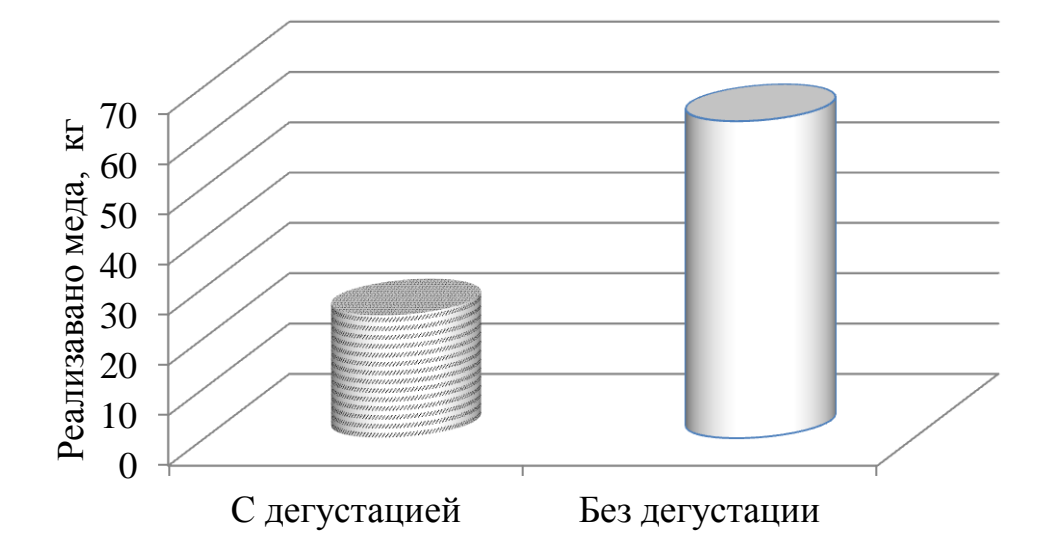

Рисунок -2. Реализовано меда в среднем за один день с проведением дегустации и без нее

Формулы, за исключением формул, помещаемых в приложении, должны нумероваться сквозной нумерацией арабскими цифрами, которые записывают на уровне формулы справа в круглых скобках. Одну формулу обозначают - (1).

Ссылки в тексте на порядковые номера формул дают в скобках, например, … в формуле (1).

### **5. Порядок защиты выпускной квалификационной работы**

До защиты выпускной квалификационной работы студент сдает комплексный Государственный экзамен по циклу специальных дисциплин.

Оформленная выпускная квалификационная работа не позднее, чем за 10 дней до защиты представляется в деканат. При этом надо проследить, чтобы не было ошибок в названии работы, чтобы имелись все необходимые подписи на титульном листе и задании, чтобы страницы, таблицы, рисунки, источники литературы были пронумерованы. Деканат направляет работу на рецензию одному из преподавателей.

Большое внимание следует уделить подготовке к докладу. Доклад необходимо написать, подготовить демонстрационный материал (презентация и др.), согласовать с руководителем и прорепетировать.

Демонстрационный материал выполняется, как правило, в виде презентации, выполненной в формате программы Microsoft Power Point.

Иллюстрации к докладу (слайды) во время выступления служат вашим путеводителем. Они должны быть яркими, лаконичными и легко воспринимаемыми, количество надписей на них минимальным. Помните, что картинка на экране показывается короткое время и восприятие помещенной на ней информации должно быть быстрым. Каждая иллюстрация должна преследовать свою цель. Текст и слайды должны подкреплять друг друга.

Допускается так называемый «раздаточный» материал, выполненный на компьютере в виде комплекса таблиц и рисунков для каждого члена ГАК.

На доклад перед Государственной аттестационной комиссией отводится до 10 минут. Поэтому в докладе отражается только суть работы.

Председатель ГАК приглашает студента к защите выпускной квалификационной работы, сообщает ее название, называет руководителя и рецензента.

Студенту не следует повторять название работы, а после короткого вступления надо сразу излагать основное ее содержание. Доклад завершается прочтением выводов (в некоторых случаях могут не читаться), зачитываются практические предложения, после чего фразой «Доклад окончен. Благодарю за внимание» обозначается, что доклад окончен.

Председатель предлагает членам комиссии задавать вопросы студенту.

Ответы на вопросы должны быть четкими, лаконичными, но исчерпывающими. Если студент не может дать четкого ответа, то должен дать ответ приблизительный, но нельзя молчать и заострять внимание членов ГАК на своем затруднении.

Затем зачитывается рецензия и выпускнику предоставляется возможность ответить на замечания рецензента и произнести заключительное слово. При

этом можно выразить свое мнение по любому вопросу, касающемуся его обучения в академии, но по правилам этикета следует обязательно поблагодарить членов ГАК за проявленное внимание, рецензента за критическую, но положительную оценку работы, своего руководителя за помощь в ее выполнении.

Каждый член ГАК выставляет оценку с учетом важности темы выпускной квалификационной работы, ее исполнения и оформления, качества демонстрационного материала, доклада и поведения при нем, содержания рецензии, ответов на вопросы и замечания рецензента и даже содержания заключительного слова.

По окончании заседания ГАК председатель обобщает оценки членов комиссии и в торжественной обстановке объявляет их выпускникам. Авторам лучших работ могут быть даны рекомендации для поступления в магистратуру, для опубликования или внедрение в производство результатов исследований.

### 6. Математическая обработка результатов опыта

Результаты экспериментальных исследований обрабатываются математическим методом. Математическая обработка материалов опыта предусматривает выяснение степени полученных результатов и установление связей, вскрывающих влияние разных факторов на пчелиную семью.

Биометрическая обработка материалов исследований позволяет более точно оценивать результаты опыта. Теоретическое осмысливание полученных результатов позволит сформировать научные выводы и предложения.

Обработку результатов опыта можно провести по методике Плохинского Н.А. (1969). Рассчитывают следующие показатели:

Х – среднеарифметическое значение признака

 $\delta$  - среднеквадратичное отклонение или стандартное отклонение.

Су - коэффициент вариации (изменчивости) - для сравнения вариации различных признаков, а также степени изменчивости групп животных разных ВИДОВ.

М - ошибка средней арифметической (биометрических величин), которая показывает, на какую величину в ту или иную сторону может измениться среднеарифметическое значение.

Td - нормированное отклонение или коэффициент достоверности.

R - коэффициент корреляции, который показывает зависимость между различными показателями. Если он не ниже  $0.7$  – корреляция тесная,  $0.5 - 0.7$  – средняя, ниже 0,5 - низкая.

R - коэффициент регрессии;

 $h^2$  – коэффициент наследуемости;

rs - коэффициент повторяемости.

Для расчёта указанных показателей используются следующие обозначения:

n - число единиц совокупности или число вариант.

 $X_i(Y_i)$  - общее обозначение любой варианты, где  $i$  – порядковый номер варианты;

 $\Sigma$  - сумма вариант.

Прямой способ вычисления средней арифметической заключается в суммировании всех вариантов с последующим делением суммы на число вариант (формула 22):

$$
X = \frac{X_1 + X_2 + X_3 + ... + X_n}{n}
$$
 (22)

Пример. Вычислить среднюю арифметическую живой массы коров (кг)  $(n=10)$  499, 475, 510, 501, 514, 492, 481, 488, 512, 500 (уравнение 1).

$$
X = \frac{499 + 475 + 510 + 501 + 514 + 492 + 481 + 488 + 512 + 500}{10} = \frac{4972}{10} = 497,2
$$
 (1)

Среднее квадратичное отклонение – величина, именованная и выражается в тех же единицах, что и средняя (кг, см, % и так далее).

При малой выборке среднее квадратичное отклонение определяется по формуле 23:

$$
\delta = \sqrt{\frac{\sum V^2 - \frac{(\sum V)^2}{n}}{n-1}},\tag{23}
$$

где ∑*V* – сумма отклонений вариант признака от средней арифметической;

 $\sum V^2 - \rm cy$ мма квадратов отклонений.

Для удобства расчетов устанавливают условную среднюю (А), которая должна быть близкой к истинной величине данной выборки. В нашем примере условную среднюю живой массы можно принять равной 497 кг.

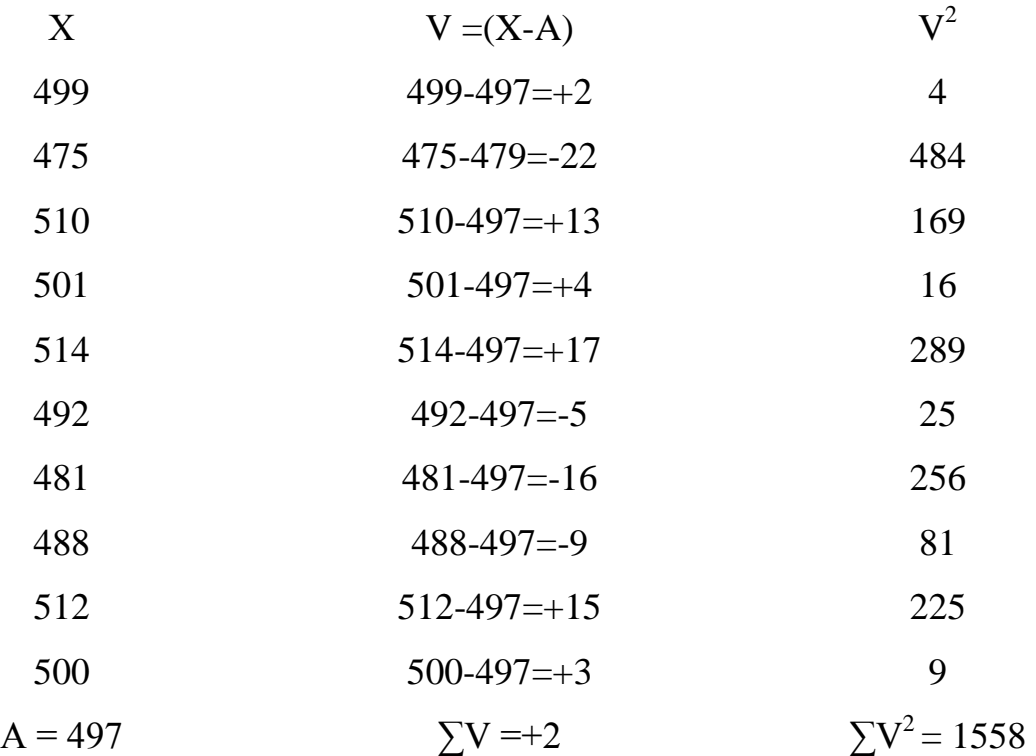

Отсюда, δ живой массы коров будет равна (уравнение 2):

$$
\delta = \sqrt{\frac{1558 - \frac{2^2}{10}}{10 - 1}} = 13{,}16
$$
 (2)

Поскольку среднее квадратичное отклонение величина именованная, а не относительная, то по ней можно судить о величине изменчивости лишь одноименных признаков.

При сравнении же вариабельности различных признаков используют относительный показатель изменчивости - коэффициент вариации (Cv), определяемый путем деления  $\delta$  на среднюю величину признака (X) (уравнение 2a):

$$
Cv = \frac{\delta}{X} \times 100\% = \frac{13,16}{497,2} \times 100 = 2,64\%
$$
 (2a)

Выборка, составленная по принципу случайности, характеризует генеральную совокупность с определенной степенью достоверности. Достоверность показателей X,  $\delta$ , Су и другие устанавливают при помощи средней ошибки (m), вытекающей из самой сущности выборочного обследования, при котором целое (генеральная совокупность) характеризуется на основании части выборки.

Ошибку средней арифметической (X) вычисляют по формулам 24, 25:

$$
m_x = \frac{\delta}{\sqrt{n}} \qquad (при большой выборке); \tag{24}
$$

$$
m_x = \frac{\delta}{\sqrt{n-1}} \quad \text{(при малой выборке)}.\tag{25}
$$

Ошибка среднего квадратичного отклонения (формула 26):

$$
m_{\delta} = \frac{\delta}{\sqrt{2n}}\tag{26}
$$

Ошибка коэффициента вариации (формула 27):

$$
m_{\rm Cv} = \frac{cv}{\sqrt{2n}}\tag{27}
$$

Ошибка коэффициента корреляции (формула 28):

$$
m_r = \frac{1 - r^2}{\sqrt{n}}\tag{28}
$$

Для средней живой массы анализируемой нами группы коров ошибка будет равна (уравнение 3):

$$
m_x = \frac{13,16}{\sqrt{10 - 1}} = 4,39
$$
 (3)

Величину выборочного показателя записывают с величиной его ошибки со знаками  $\pm$ : X $\pm$ m<sub>s</sub>;  $\delta \pm$ m<sub>δ</sub> и так далее.

Достоверность разности между двумя средними арифметическими.

Среднее двух сравниваемых групп всегда в некоторой мере отличаются друг от друга. Поэтому важно установить, достоверна ли разница между средними.

Критерий достоверности разности двух средних арифметических определяется по формуле 29:

$$
td = \frac{X_1 - X_2}{\sqrt{m_1^2 - m_2^2}}\tag{29}
$$

Пример. Сравнить по многоплодию две породы свиней - крупную белую и ландрас. После математической обработки установлено, что многоплодие по группе свиноматок крупной белой породы (n = 50) составило 11,8 $\pm$ 0,13 поросят, по группе свиноматок породы ландрас ( $n = 50$ ) – 10.6 $\pm$ 0.12 поросят (уравнение  $4$ ).

$$
Td = \frac{11.8 - 10.6}{\sqrt{0.13^2 + 0.12^2}} = \frac{1.2}{0.18} = 6,66
$$
 (4)

По таблице Стьюдента (табл.5) определяем уровень вероятности (Р). В нашем примере уровень достоверности составит Р $\geq$ 0.999.

Коэффициент корреляции. При малой выборке коэффициент корреляции находят по следующей формуле 30:

$$
r = \frac{c_1 + c_2 - c_\alpha}{2\sqrt{c_1 + c_2}}; C = \sum V^2 - \frac{(\sum V)^2}{n},
$$
\n(30)

где С - дисперсия или сумма квадратов центральных отклонений;

V- значение признака (варианты):

n - число пар значений.

Пример. Вычислить коэффициент корреляции между живой массой коров  $(V_1)$  и телят  $(V_2)$  при рождении (уравнения 5, 6, 7, 8, 9).

Все необходимые для расчетов данные занесены в таблицу 6.

$$
C_1 = \sum V_1^2 - \frac{(\sum V_1)^2}{n} = 3415975 - \frac{5815^2}{10} = 34552.5
$$
 (5)

$$
C_2 = \sum V_2^2 - \frac{(\sum V_2)^2}{n} = 11425 - \frac{333^2}{10} = 336,1\tag{6}
$$

Таблица 5 – Значение критерия достоверности по Стьюденту-Фишеру при трех уровнях вероятности (Р)

| Число          | Уровень вероятности (Р) |      |       | Число    | Уровень вероятности (Р) |      |       |
|----------------|-------------------------|------|-------|----------|-------------------------|------|-------|
| степеней       | 0,95                    | 0,99 | 0,999 | степеней | 0,95                    | 0,99 | 0,999 |
| свободы        |                         |      |       | свободы  |                         |      |       |
| 5              | 2,57                    | 4,03 | 6,86  | 21       | 2,08                    | 2,83 | 3,82  |
| 6              | 2,45                    | 3,71 | 5,96  | 22       | 2,07                    | 2,82 | 3,79  |
| $\overline{7}$ | 2,37                    | 3,50 | 5,41  | 23       | 2,07                    | 2,81 | 3,77  |
| 8              | 2,31                    | 3,36 | 5,04  | 24       | 2,06                    | 2,80 | 3,75  |
| 9              | 2,26                    | 3,25 | 4,78  | 25       | 2,06                    | 2,79 | 3,73  |
| 10             | 2,23                    | 3,17 | 4,59  | 26       | 2,06                    | 2,78 | 3,71  |
| 11             | 2,20                    | 3,11 | 4,44  | $27\,$   | 2,05                    | 2,77 | 3,69  |
| 12             | 2,18                    | 3,06 | 4,32  | 28       | 2,05                    | 2,76 | 3,67  |
| 13             | 2,16                    | 3,01 | 4,22  | 29       | 2,05                    | 2,76 | 3,67  |
| 14             | 2,15                    | 2,98 | 4,14  | 30       | 2,04                    | 2,75 | 3,65  |
| 15             | 2,13                    | 2,95 | 4,07  | 35-39    | 2,03                    | 2,72 | 3,59  |
| 16             | 2,12                    | 2,92 | 4,02  | 40-44    | 2,02                    | 2,70 | 3,55  |
| 17             | 2,11                    | 2,90 | 3,97  | 45-60    | 2,01                    | 2,66 | 3,50  |
| 18             | 2,10                    | 2,88 | 3,92  | 70-100   | 1,98                    | 2,63 | 3,39  |
| 19             | 2,09                    | 2,86 | 3,88  | 120      | 1,96                    | 2,58 | 3,29  |
| 20             | 2,09                    | 2,85 | 3,85  |          |                         |      |       |

$$
C\alpha = \sum \alpha^2 - \frac{(\sum \alpha)^2}{n} = 3034090 - \frac{5482^2}{10} = 28857,6
$$
 (7)

$$
r = \frac{c_1 + c_2 - c_\alpha}{2\sqrt{c_1 * c_2}} = \frac{34552.5 + 336.1 - 28857.6}{2\sqrt{34552.5 * 336.1}} = 0,88
$$
 (8)

$$
m_r = \frac{1 - r^2}{\sqrt{n}} = 0.028; t_r = \frac{r}{m_2} = \frac{0.88}{0.028} = 31.2
$$
 (9)

Результат достоверен с вероятностью Р≥0,001. Между живой массой коров и телят при рождении существует высокая положительная связь.

Таблица 6 – Определение коэффициента корреляции между живой массой коров и телят при рождении

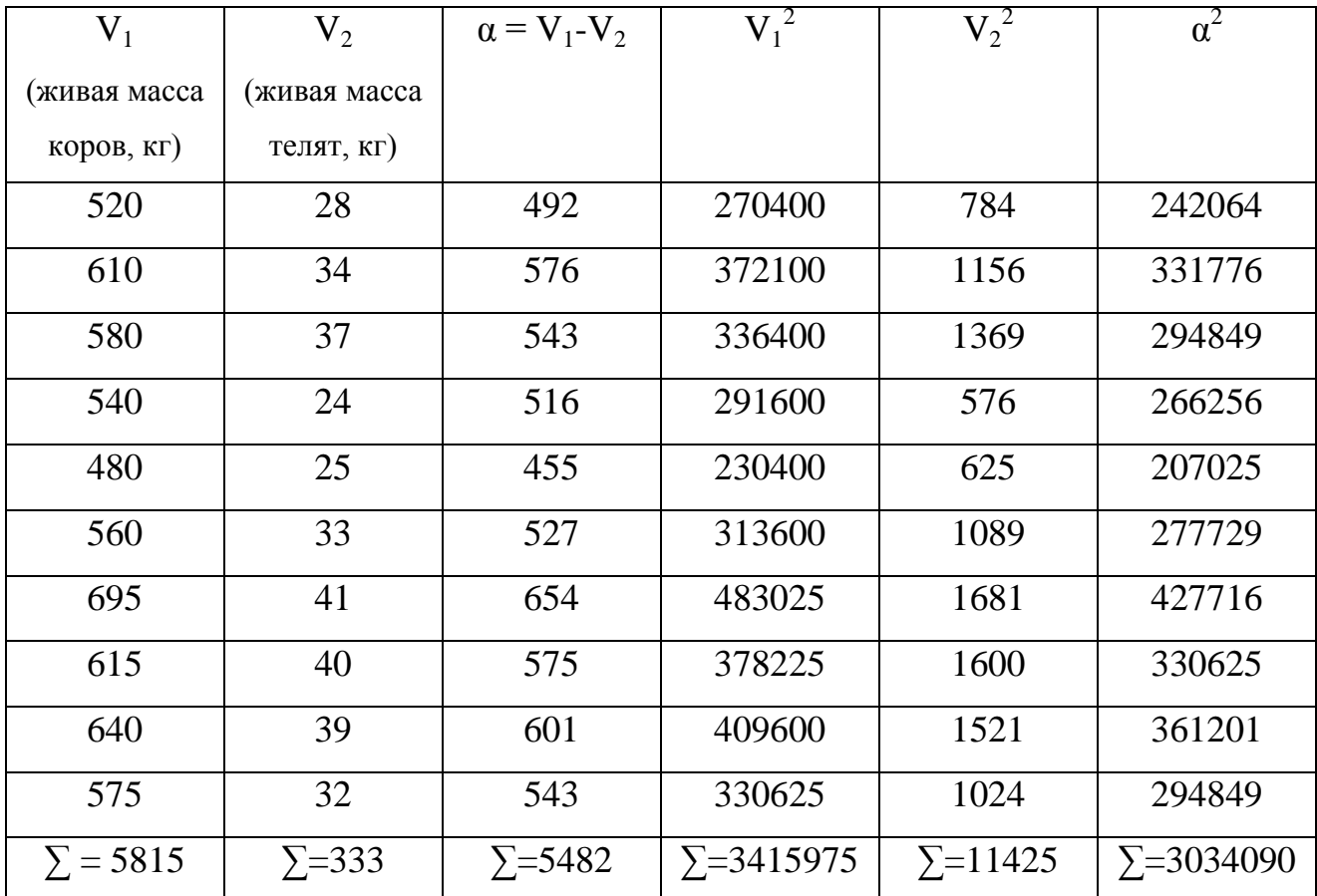

Коэффициент повторяемости. Коэффициент повторяемости – это степень соответствия оценок одних и тех де животных по одним и тем же признакам, но проведенным за разные промежутки времени.

Высокое значение этого коэффициента служит надежным показателем того, что лучшее животное при первом измерении признака будут лучшими и по последующим измерениям. Он является важным критерием при раннем отборе животных.

Величина выражается десятичной дробью от 0 до 1 и вычисляется двумя способами.

Первый способ основан на вычислении коэффициента корреляции между результатами повторных оценок животного (например: удой за первую и вторую лактации).

Второй способ определения основан на дисперсионном анализе.

Наряду с рассмотренным ранее методом расчета коэффициента корреляции можно использовать ранговый метод (Спирмена). Расчет осуществляется по формуле 31:

$$
r_s = 1 - \frac{6\sum (x - y)^2}{n(n^2 - 1)},
$$
\n(31)

где х и у - ранги по каждому признаку;

n - число пар рангов.

Пример. Определить коэффициент повторяемости удоя (ранговый коэффициент корреляции) по данным за первую и вторую лактации (табл. 7, уравнение 10).

$$
R_s = 1 - \frac{6\sum(x-y)^2}{n(n^2-1)} = 1 - \frac{6*14}{6(6^2-1)} = 0,6
$$
 (10)

Коэффициент наследуемости. Коэффициент наследуемости (h<sup>2</sup>) показывает, какая доля фенотипической изменчивости признака обусловлена генетическим разнообразием, имеющим место у особей данной популяции.

Таблица 7 – Удои и ранги коров по показателям за первую и вторую лакта-ЦИИ

| Кличка и № | 1 лактация |                | 2 лактация |                | $x-y$          | $(x-y)^2$           |
|------------|------------|----------------|------------|----------------|----------------|---------------------|
|            | удой, кг   | ранг $(x)$     | удой, кг   | ранг $(y)$     |                |                     |
| Путевка 34 | 3396       | 3              | 3420       | 6              | $-3$           | 9                   |
| Гора 176   | 3000       | $\overline{4}$ | 3924       | $\overline{4}$ | $\theta$       | $\Omega$            |
| Пурга 237  | 3441       | $\overline{2}$ | 4374       | $\overline{2}$ | $\theta$       | $\left( \right)$    |
| Пойма 28   | 2681       | 5              | 3962       | 3              | $\overline{2}$ | 4                   |
| Ирга 421   | 4544       |                | 4896       |                | $\theta$       | $\theta$            |
| Урна 427   | 2433       | 6              | 3844       | 5              |                |                     |
|            |            |                |            |                |                | $\sum (x-y)^2 = 14$ |

Высокое значение наследуемости признака указывает на эффективность массового отбора, низкое – ориентирует селекционера на применение сложных селекционных методов, основанных на оценке генотипа животных, то есть оценке по качеству потомства.

Величина h<sup>2</sup> выражается десятичной дробью от 0 до 1 или в % от 0 до 100. Если коэффициент выше 0,5, то можно использовать собственные показатели животного с достаточной уверенностью в том, что их качества проявятся у потомства.

Имеется два основных способа оценки наследуемости количественных признаков: на основе сходства между матерями и дочерями и на основе сходства полусестер по отцу.

Первым способом коэффициент наследуемости определяют по коэффициенту корреляции, установленному между одноименным признакам у матерей и их дочерей по формуле 32:

$$
h^2 = 2r \, \text{m/m},\tag{32}
$$

где r д/м - коэффициент корреляции между признаками матерей и их дочерей.

Однако, при этом способе определения возможна погрешность, связанная с тем, что матери подвергались отбору, составляя лучшую по фенотипу часть стада, тогда как дочерей используют всех, независимо от их качества. Учитывая это, лучше определять  $h^2$  по коэффициенту регрессии (формула 33):

$$
h^2 = 2\epsilon; \qquad \epsilon = r - \frac{\delta \lambda}{\delta M}, \tag{33}
$$

где в - коэффициент регрессии дочерей по матерям;

r – коэффициент корреляции признака у дочерей и их матерей;

δД – разнообразие признака у дочерей;

δM – разнообразие признака у матерей;

способы определения этих признаков рассматривались раньше.

#### **7. Методика изучения некоторых показателей**

*Физико-химический анализ мяса и мясопродуктов.* При подготовке проб к физико-химическому анализу с колбас удаляют оболочку, затем пробы двукратно измельчают на мясорубке с отверстиями в решетке диаметром 3-4 м и тщательно перемешивают.

Пробы копченых продуктов после удаления шкурки или оболочки измельчают два раза на мясорубке и тщательно перемешивают.

Подготовленные пробы помещают в стеклянные банки с притертой пробкой и хранят при 3-5 $^0\!C$  до окончания исследований.

**Определение массовой доли влаги.** Влажность – важный показатель при оценке качества мясных продуктов, который влияет на сохранность, выход, консистенцию и другие технологические характеристики.

*Оборудование и материалы:* Электромясорубка, шкаф сушильный электрический, весы лабораторные, бюксы, эксикатор, палочки стеклянные, предварительно обработанный песок речной.

*Техника определения:* В бюкс помещают 6-9 г песка, стеклянную палочку и высушивают в сушильном шкафу при температуре  $150\pm 2$  °C в течение 30 мин. Затем бюкс закрывают крышкой, охлаждают в эксикаторе до комнатной температуры и взвешивают. Далее в бюкс с песком вносят мелкоизмельченную навеску продукта 3 г, взвешивают повторно, тщательно перемешивают с песком стеклянной палочкой и высушивают в сушильном шкафу в открытом бюксе при температуре  $150\pm2~^0C$  в течение 1 ч. Затем бюкс закрывают крышкой, охлаждают в эксикаторе до комнатной температуры и взвешивают. Взвешивание проводят на весах с погрешностью не более 0,0002 г.

Массовую долю влаги рассчитывают по разнице массы (формула 34):

$$
X = \frac{m_1 - m_2}{m_1 - m} \times 100,
$$
\n(34)

где m<sub>1</sub>, m<sub>2</sub> – масса бюкса с песком, стеклянной палочкой и навеской соответственно до и после высушивания, г; m – масса бюкса с песком и стеклянной палочкой после высушивания, г.

**Определение массовой доли соли.** Содержание хлористого натрия в колбасных изделиях и мясных консервах влияет на стойкость их при хранении и вкусовые свойства. Из многочисленных методов определения наибольшее распространение получил способ, основанный на определении ионов хлора путем титрования вытяжки раствором азотнокислого серебра в присутствии хромата калия как индикатора (метод Мора):

Оборудование и материалы: Бюретка на 20 см<sup>3</sup>; стакан вместимостью 200-250 см<sup>3</sup>; колба коническая вместимостью 100 или 200 см<sup>3</sup>; весы аналитические; капельница с раствором хромовокислого калия с массовой долей 10%; 0,05 моль/дм<sup>3</sup> раствор азотнокислого серебра; бумага фильтровальная; титровальная установка.

*Техника определения:* 5 г измельченной средней пробы взвешивают в химическом стакане и приливают в него точно  $100 \text{ cm}^3$  дистиллированной воды. Навеску размешивают в стакане стеклянной палочкой с резиновым наконечником. Через 40 мин настаивания (при периодическом перемешивании стеклянной палочкой) водную вытяжку фильтруют через бумажный фильтр. 10 см<sup>3</sup> фильтрата пипеткой переносят в коническую колбу и титруют из бюретки 0,05 моль/дм $^3$  раствором азотнокислого серебра в присутствии 0,5 см $^3$  раствора хромовокислого калия до появления оранжевого окрашивания. Навеску фарша полукопчёных и копченых колбас после добавления  $100\,$  см $^3$  дистиллированной воды нагревают в стакане на водяной бане до температуры 40°С, выдерживают 45 мин, взбалтывая и растирая крупные части фарша. Дальнейший ход определения – как у вытяжки из фарша вареных колбас. Так же проводится исследование и с пробами мясных консервов

Массовую долю хлористого натрия в процентах (X) вычисляют по формуле 35:

$$
X = \frac{0.0029 \times V \times 100}{V_1 \times m} \times 100
$$
 (35)

где:  $0.0029$  – количество хлористого натрия, эквивалентное 1 см<sup>3</sup> 0.05 моль/дм $^3$  раствора азотнокислого серебра, г (для 0,1 моль/дм $^3$  раствора-0,00585);

V – количество 0,05 моль/дм<sup>3</sup> раствора азотнокислого серебра, пошедшего на титрование испытуемого раствора, см $^3;$ 

 $\rm V_1$  –количество водной вытяжки, взятой для титрования, см<sup>3</sup>;

m – навеска фарша, г.

Количество поваренной соли в вареных колбасах 1,5-3,5%, варенокопченых – 3-5%, полукопченых – 2,5-4,5; сырокопченых – 3-6%.

*Функционально-технологические свойства мясного сырья.* Мясное сырье многокомпонентно, вариабельно по составу и свойствам, что значительно сказывается на качестве готовой продукции. В связи с этим особенно важное значение приобретает информация о функционально-технологических свойствах различных видов сырья и его компонентов, влиянии вспомогательных материалов и внешних факторов на характер их изменения.

Под функционально-технологическими свойствами (ФТС) мясного сырья понимают совокупность показателей, характеризующих уровни эмульгирующей, водосвязывающей способностей, жиро-, водопоглощающей способностей, величину выхода и потерь при термообработке различных видов сырья и мясных систем.

Экспериментально установлено, что вареные колбасы имеют в среднем приемлемое качество и удовлетворительную органолептическую оценку при устойчивости фаршевой эмульсии не ниже 85%, влагоудерживающей способности – приблизительно 85% общего содержания влаги в фарше, или около 90- 92% связанной влаги в сыром фарше, и жироудерживающей способности – на уровне 95% содержания жира в фарше.

**Определение влагосвязывающей способности (ВСС) мяса методом прессования.** Метод прессования основан на выделении воды испытуемым об-

разцом при легком его прессовании, сорбции выделяющейся воды фильтровальной бумагой и определении количества отделившейся влаги по площади пятна, оставляемого ею на фильтровальной бумаге. Достоверность результатов обеспечивается трехкратной повторностью определений.

*Техника определения.* При определении ВСС навеску фарша массой 0,3 г взвешивают на торзионных весах на кружке из полиэтилена диаметром 15-20 мм (диаметр кружка должен быть равен диаметру чашки весов), после чего его переносят на беззольный фильтр, помещенный на стеклянную или плексигласовую пластинку так, чтобы навеска оказалась под кружком.

Сверху навеску накрывают такой же пластинкой, что и нижнюю, устанавливают на нее груз массой 1 кг и выдерживают в течение 10 мин. После этого фильтр с навеской освобождают от груза и нижней пластинки, а затем карандашом очерчивают контур пятна вокруг спрессованного мяса.

Внешний контур вырисовывается при высыхании фильтровальной бумаги на воздухе. Площади пятен, образованных спрессованным мясом и адсорбированной влагой, измеряют планиметром.

Размер влажного пятна (внешнего) вычисляют по разности между общей площадью пятна и площадью пятна, образованного мясом. Экспериментально установлено, что 1 см<sup>2</sup> площади влажного пятна фильтра соответствует 8,4 мг влаги.

Массовую долю связанной влаги в образце вычисляют по формулам 36, 37:

$$
X_1 = (M - 8,4S) \times 100/m_0 \tag{36}
$$

$$
X_2 = (M - 8, 4S) \times 100 / M \tag{37}
$$

где  $X_1$  – массовая доля связанной влаги в мясном фарше,  $\%$  к массе мяса;  $X_2$  – то же, % к общей влаге; М – общая масса влаги в навеске, мг; S – площадь влажного пятна, мг; m<sub>0</sub> – масса навески мяса, мг.

**Определение влагоудерживающей способности** определяют двумя способами**.** *Техника определения по первому способу.* Навеску тщательно измельченного мяса или фарша массой 4-6 г равномерно наносят стеклянной палочкой на внутреннюю поверхность широкой части молочного жиромера. Его плотно закрывают пробкой и помещают узкой частью вниз на водяную баню при температуре кипения на 15 мин, после чего определяют массу выделившейся влаги по числу делений на шкале жиромера.

Влагоудерживающая способность (%) (формула 38):

$$
BVC = B - BBC,
$$
\n(38)

Влаговыделяющая способность (%) (формула 39):

$$
BBC = ann^{-1} \times 100,
$$
\n(39)

где В – общая массовая доля влаги в навеске, %; a – цена деления жиромера; a = 0,01 см $^3$ ; n – число делений на шкале жиромера; m – масса навески, г.

**Метод центрифугирования** – второй способ. Метод основан на том, что из исследуемого объекта, находящегося в фиксированном положении, за счет центробежной силы выделяется сок, количество которого зависит от степени взаимодействия влаги с мышечной тканью.

На технических весах взвешиваются по три предварительно пронумерованных пустых гильзы с сетчатым дном М1.

От мяса отрезают поперек волокон три пробы и помещают их в три взвешенные гильзы. Масса гильзы с мясом обозначается как М2 и по разности М2 – М1 определяется масса пробы мяса М3.

Взвешенные гильзы с мясом устанавливают в гнезда центрифуги и центрифугируют в течение 20 мин при  $g = 1000$  об / мин, после чего взвешивают М4. По разности М4 – М1 определяется масса пробы мяса после центрифугирования, обозначаемая как М5. М5 определяет количество выделившегося мясного сока.

Относительная потеря мясного сока, характеризующая ВУС, рассчитывается по следующей формуле 40, %:

$$
\Delta M = M5 / M3 * 100. \tag{40}
$$

**Определение эмульгирующей способности и стабильности эмульсии.** *Техника проведения.* Навеску измельченного мяса массой 7 г суспензируют в 100 см<sup>3</sup> воды в гомогенизаторе (или миксере) при частоте вращения 66,6 с<sup>-1</sup> в течение 60 с. Затем добавляют  $100 \text{ cm}^3$  рафинированного подсолнечного масла и смесь эмульгируют в гомогенизаторе или миксере при частоте вращения 1500 с<sup>-1</sup> в течение 5 мин. После этого эмульсию разливают в 4 калибровочные центрифужные пробирки вместимостью по 50 см<sup>3</sup> и центрифугируют при 500 с<sup>-1</sup> в течение 10 мин. Далее определяют объем эмульгированного масла.

Эмульгирующая способность (%) (формула 41):

$$
\mathfrak{I}C = \frac{V_1}{V} \times 100\,,\tag{41}
$$

где V<sub>1</sub> – эмульгированного масла, см<sup>3</sup>; V – общий объем масла, см<sup>3</sup>.

Стабильность эмульсии определяют путем нагревания при температуре  $80^0C$  в течение 30 мин и охлаждения водой в течение 15 мин. Затем заполняют эмульсией 4 калибровочные центрифужные пробирки вместимостью по 50 см<sup>3</sup> и центрифугируют при частоте вращения 500 с<sup>-1</sup> в течение 5 мин. Далее определяют объем эмульгированного слоя.

Стабильность эмульсии (%) (формула 42):

$$
C\Theta = \frac{V_1}{V_2} \times 100\,,\tag{42}
$$

где  $V_1$  – объем эмульгированного масла, см<sup>3</sup>;  $V_2$  – общий объем эмульсии, см $^3$ .

**Определение влаго- и жироудерживающей способностей и устойчивости фаршевой эмульсии в одной навеске.** *Техника определения*. Образцы фарша массой 180-200 г, помещенные в герметично закрытые консервные банки №3, взвешивают и подвергают тепловой обработке при режимах, соответствующих производственным (варка в водяной бане при температуре  $78{\text -}80^0\text{C}$  в течение 1 часа, охлаждение в проточной воде до температуры  $12{\text -}15^0C$ ).

Затем консервные банки вскрывают, выделившийся бульон и скопившийся жир переносят в предварительно взвешенные алюминиевые бюксы. После удаления бульона и жира фарш промокают фильтровальной бумагой и взвешивают.

Бюксы с бульоном помещают в сушильный шкаф и сушат до постоянной массы при  $103-105^{\circ}$ С. Определяют массовую долю влаги, выделившейся при тепловой обработке фарша, и влагоудерживающую способность фарша.

Из бюксов с остатками бульона и жира экстрагируют жир 10-15 см<sup>3</sup> растворителя (смесь хлороформа с этанолом в соотношении 1:2). Экстрагирование жира проводят в течение 3-4 мин с трех-четырехкратной повторностью. Установив массовую долю оставшегося жира после тепловой обработки фарша, рассчитывают жироудерживающую способность.

Устойчивость фаршевой эмульсии (% к массе фарша) (формулы 43, 44, 45, 46):

$$
y \partial = \frac{m - m_{\delta 1}}{m} \times 100 \tag{43}
$$

$$
V\mathcal{I} = \frac{m_c}{m} \times 100 \tag{44}
$$

$$
m = m_{\delta H} - m_{\delta};\tag{45}
$$

$$
m_{\delta 1} = m - m_c, \t\t(46)
$$

где m – масса навески фарша, г; m<sub>б1</sub> – масса всего отделившегося бульона с жиром, г; m<sub>c</sub> – масса сгустка фарша после термообработки, г; m<sub>бн</sub> – масса герметизированной консервной банки с навеской фарша, г; m<sub>6</sub> – масса консервной банки, г.

Влагоудерживающая способность (% к массе фарша) (формула 47):

$$
BVC = W - \frac{m_{\delta 1}m_e}{m_{\delta 2}m} \times 100,
$$
\n(47)

где W – массовая доля влаги в фарше, %; m<sub>в</sub> – масса в исследуемом бульоне, г; m<sub>62</sub> – масса исследуемого бульона с жиром, г.

Жироудерживающая способность фарша (% к массе фарша) (формула 48):

$$
XVC = K\phi - \frac{m_{\delta 1}m_{\infty}}{m_{\delta n}m},\tag{48}
$$

где Жф – массовая доля жира в фарше, %;  $m_{\kappa}$  – масса жира в исследуемом бульоне, г.

**Определение влагосвязывающей способности методом центрифугирования с добавлением воды.** К навеске фарша массой примерно 7 г добавляют дистиллированную воду в соотношении 1 : 3 и гомогенизируют в течение 90 с, полученную массу переносят в химический стакан вместимостью 0,1 л и выдерживают в термостате при температуре 30°С в течение 15 мин. По окончании выдержки пробу переносят в центрифужные стаканы и центрифугируют при частоте вращения 3000 об / мин в течение 15 мин. Надосадочную жидкость сливают в предварительно взвешенный химический стакан и взвешивают. Параллельно делают 3 – 4 пробы.

Показатель влагосвязывающей способности (количество воды, адсорбированной фаршем) вычисляется по формуле 49, %:

$$
X = M1 - M2 / g * 100,
$$
 (49)

где М1 – масса добавляемой воды, г;

М2 – масса отделенной жидкости, г;

g – масса навески, г.

*Определение продолжительности хранения мяса и мясопродуктов.*  Продолжительность хранения определяют по изменению органолептических показателей и рН.

**Органолептический анализ.** У *доброкачественных колбасных изделий* поверхность оболочки должна быть чистая, сухая, без пятен, слизи и плесени (у сырокопченых возможен сухой белый налет – выкристаллизованная соль), подтеков жира или бульона под оболочкой, наплыва фарша, без повреждений, плотно прилегать к фаршу (кроме целлофановой) (см. Приложение 1). Консистенция батонов ливерных и кровяных колбас мажущаяся, вареных и полукопченых – нерыхлая, упругая, плотная, сырокопченых и варено-копченых – плотная. Цвет батонов на разрезе однородный, соответствующий окраске каждого вида колбас: у вареных розово-красный, полукопченых – красный, сырокопченых – вишнево-красный, ливерных – серый. Фарш без серых пятен и равномерно перемешанный с кусочками шпика. Окраска фарша по всей площади разреза однородная, без пятен, воздушных пустот (пузырей). Шпик белого цвета с розовым оттенком (в колбасах 1 сорта допускается до  $10\%$  пожелтевшего,  $2 - \text{\textit{no}}$ 15%). У доброкачественных колбас чувствуется аромат пряностей и копчения, приятный вкус без признаков затхлости, кисловатости, постороннего привкуса и запаха. Колбаса должна быть достаточно проварена.

У *колбас сомнительной свежести* оболочка влажная, липкая, покрыта плесенью, отделена от фарша (но прочная), на разрезе по периферии в фарше темно-серый ободок (при сохранившейся естественной окраске остального фарша) и легкое размягчение со слабым кисловатым и затхлым запахами, слабым ароматом специй. Стенки воздушных пустот (фонарей) становится влажными, мягкими, серого цвета. Шпик местами желтоватый.

У *несвежих колбас* оболочка отделяется от фарша и легко рвется. Цвет фарша под оболочкой серый или зеленоватый, на разрезе участки такого же цвета, рыхлой консистенции с неприятным резким запахом (гнилостный, затхлый, кислый, прогорклый). Цвет шпика становится желтым.

**Определение рН**. *Оборудование и материалы:* Колбы на 150-200 мл, дистиллированная вода, фильтровальная бумага, марля, рН-метр, колбасные изделия.

*Техника определения:* Готовят вытяжку 1:10, для чего берут 10 г колбасы, измельчают и растирают в ступке пестиком, добавляя 100 мл воды. Затем помещают в колбу и взбалтывают в течение 3 минут, после чего пробу отстаивают и вновь взбалтывают. Вытяжку фильтруют через три слоя марли, а затем через бумажный фильтр. Концентрацию водородных ионов определяют на рНметре.

Показатели концентрации водородных ионов у вареных колбас: свежие – 6,0-6,8; сомнительной свежести – 6,8-7,0; несвежие – 7,1 и выше; у кровяных колбас – свежие 5,2-6,0; сомнительной свежести 6,0-6,3; несвежие 6,3 и выше.

Копченые колбасы: свежие – 6,2-6,7; сомнительной свежести – 6,8-7,0; несвежие – 7,1 и выше. Ливерные колбасы: свежие – 6,2-6,6; сомнительной свежести – 6,7-7,0; несвежие – 7,1 и выше.

**Микробиологический анализ.** Из каждой пробы мяса на предметных стеклах готовят один мазок-отпечаток из поверхностного слоя мяса (на глубине 2-3 см от поверхности мяса) и один из глубинного слоя.

Для приготовления мазка-отпечатка из поверхностного слоя стерильными ножницами или скальпелем, придерживая пинцетом, надо вырезать кусочек мяса 2-3 г и приложить его внутренней срезанной стороной к предварительно обезжиренной и профламбированной (обеззараженной над пламененм горелки) поверхности предметного стекла.

Для приготовления мазков-отпечатков из глубоких слоев поверхность пробы мяса необходимо сначала простерилизовать (прижечь металлическим шпателем). Затем стерильным инструментом вырезать из глубины небольшие кусочки мяса 2 х 1,5 х 2,5 см и сделать мазки-отпечатки, сдавив между двух предметных стекол.

Приготовленные на предметных стеклах мазки-отпечатки высушить на воздухе, зафиксировать физическим или химическим способом. Просмотреть каждый мазок под микроскопом не менее чем в 5 разных полях зрения. При микрокопировании учитывать количество микробных клеток, подсчитывая отдельно количество кокковых, палочковидных, дрожжевидных и др. клеток в каждом поле зрения. По полученным результатам определить их среднее арифметическое на одном поле зрения.

Отметить также наличие или отсутствие в полях зрения микроскопа следов распада мышечной ткани.

В мазках-отпечатках свежего мяса в поле зрения микробных клеток нет или видны единичные клетки кокков или дрожжей (до 10 клеток). Следов распада мышечной ткани нет. Мазок окрашивается обычно плохо.

Для мяса с частично изменой свежестью характерно наличие в поле зрения не более 30 кокков, дрожжей и палочковидных клеток. Заметны следы распада мышечной ткани: ядра мышечных волокон в состоянии распада, исчерченность мышечных волокон слабо различима. Мазок окрашивается удовлетворительно.

В мазках-отпечатках несвежего мяса поле зрения микроскопа усеяно большим количеством микробных клеток (более 30) с преобладанием палочковидных форм. Наблюдается значительный распад мышечной ткани, почти полное исчезновение ядер и полное исчезновение исчерченности мышечных волокон. Мазок-отпечаток из несвежего мяса окрашивается плохо.

#### **8. Примерная тематика бакалаврских работ**

- 1. Влияние кормления дойных коров на технологические свойства молока в условиях « » хозяйство, района.
- 2. Анализ кормления дойных коров и пути повышения их молочной продуктивности в условиях « ), края.
- 3. Влияние *кормовой добавки* на баланс азота сельскохозяйственных животных в условиях хозяйств разных форм собственности.
- 4. Влияние добавки *различных витаминов, микроэлементов* на рост и развитие молодняка различных сельскохозяйственных животных и птицы в условиях хозяйств разных форм собственности.
- 5. Влияние *кормовой добавки* на воспроизводительные способности различных с-х животных.
- 6. Влияние кормления на качество молока, мяса, сала и другой продукции сх животных и птицы.
- 7. Влияние способов подготовки к скармливанию и пермов на переваримость рационов различных с-х животных и птицы.
- 8. Влияние способов подготовки к скармливанию и кормов на продуктивность различных с-х животных и птицы.
- 9. Влияние различных добавок на срок хранения и качество мясных изделий.
- 10.Влияние условий выращивания молодняка птицы и животных на технологические свойства мяса.
- 11.Продолжительность срока хранения мясопродуктов в зависимости от качественного состава сырья.
- 12.Сравнение различных способов переработки побочных продуктов животноводства.
- 13. Организация безотходного производства переработки продуктов животноводства.
- 14. Влияние термической обработки на обеззараживание мяса.
- 15. Технология производства молочного сырья с заменой части молочного белка соевым белком.
- 16. Разработка новых рецептов кисломолочных продуктов из цельного молока.
- 17.Технология производства кисломолочных продуктов из комбинированного сырья, обогащенного кальцием и витаминами.
- 18. Эффективность производства пищевых яиц разных кроссов.
- 19.Эффективность сортировки пищевых яиц в соответствии с ГОСТ.
- 20. Безотходные технологии производства и переработки пищевых яиц.
- 21. Производство меланжа и сухого яичного порошка в условиях птицефабрики.
- 22. Эффективность переработки мяса бройлеров в условиях птицефабрики.
- 23.Выход съедобных частей мяса бройлеров в зависимости от технологии содержания.
- 24.Влияние условий кормления и содержания на эффективность производства мяса бройлеров.
- 25.Влияние аскорбиновой кислоты на продуктивные качества птицы (яйценоскость, массу яиц, толщину скорлупы) в условиях высоких температур.
- 26.Пути снижения боя яиц при сборе, транспортировке, упаковке в условиях птицефабрики….
- 27.Технология переработки яиц в яичный порошок в условиях птицефабрики....
- 28. Экономическая эффективность получения пищевых яиц при внедрении новых яичных кроссов в регионе.
- 29. Разведение служебных собак в условиях ведомственного питомника.
- 30. Выращивание и воспитание щенков в питомнике.
- 31. Особенности подготовки служебных собак к различным видам служб.
- 32. Использование ездовых пород собак в Приморском крае.
- 33.Особенности кормление собак сухими кормами (эконом, премиум, суперпремиум классов)
- 34. Перспективы искусственного разведения *видов рыбы* в водоемах \_\_ края.
- 35. Использование кормовых добавок в кормлении аквариумных рыбок.
- 36. Обоснование проектирования фермы по производству молока (говядины).
- 37. Совершенствование технологии получения, обработки и переработки молока (говядины).
- 38. Технология подготовки нетелей к отелу.
- 39. Раздой и оценка первотелок на пригодность к промышленной технологии.
- 40. Откорм бычков на открытых площадках.
- 41. Совершенствование технологии машинного доения коров.
- 42. Совершенствование технологии выращивания ремонтных телок.
- 43. Использование генетических методов в селекции скота и прогнозирование молочной и мясной продуктивности.
- 44.Организация оценки быков-производителей по качеству потомства.
- 45. Совершенствование работы с линиями и семействами.
- 46. Совершенствование технологии воспроизводства норок.
- 47. Совершенствование технологии промышленного норководства.
- 48. Интенсивные методы разведения серебристо-черных лис.
- 49. Влияние биологически активных веществ на продуктивность норок.
- 50. Состояние и перспективы развития свиноводства в хозяйстве.
- 51. Воспроизводство стада и выращивание поросят в условиях промышленной технологии.
- 52. Совершенствование технологии откорма свиней.
- 53. Технология выращивания и оценка хряков-производителей в условиях промышленной технологии.
- 54. Влияние минеральных, витаминных, белковых подкормок на рост и развитие поросят.
- 55. Определение эффективности методов разведения в свиноводстве.
- 56.Обоснование отбора ремонтных свинок.
- 57. Технология выращивания племенного молодняка лошадей.
- 58. Тренинг и испытание лошадей.
- 59.Экстерьерные особенности лошадей \_\_\_\_ породы и их взаимосвязь с продуктивностью.
- 60. Мясные качества пород лошадей.
- 61.Состояние и перспективы развития коневодства в хозяйстве.
- 62. Совершенствование технологии и техники искусственного осеменения сельскохозяйственных животных.
- 63.Организация воспроизводства стада и пути его улучшения в хозяйстве.
- 64. Методы и приемы повышения оплодотворяемости самок сельскохозяйственных животных.
- 65. Особенности воспроизводительной функции высокопродуктивных животных и пути ее улучшения.
- 66. Эмбриональная смертность у сельскохозяйственных животных и пути ее снижения
- 67. Влияние скорости оттаивания замороженной спермы на оплодотворяемость коров и телок.
- 68. Совершенствование структуры стада оленей с целью повышения выхода продукции (мяса, пантов).
- 69. Биолого-зоотехническое обоснование разведения новых видов зверей и птиц (горал, изюбр, барсук и другие).
- 70.Анализ кормления пятнистых оленей и пути улучшения кормовой базы.
- 71. Совершенствование технологических процессов в оленеводстве.
- 72.Проект организации переработки сырья оленеводства в хозяйстве.
- 73. Особенности выращивания яков (маралов, оленей) в условиях хозяйства.
- 74. Влияние кормовой добавки на продуктивность кроликов в условиях хозяйства.
- 75.Сравнительная оценка продуктивности кроликов разных пород в условиях хозяйства.
- 76. Эффективность производства крольчатины в условиях хозяйства.
- 77. Эффективность акселеративного кролиководства в условиях хозяйства.
- 78. Проект организации козоводческой фермы по производству молока (шерсти, пуха и так далее).
- 79. Шерстная продуктивность (мясная) овец в условиях хозяйства.

Выше приведён примерный перечень бакалаврских работ, предлагаемых к выполнению. Их список может быть значительно расширен. Схема выполнения работы, количество изучаемых показателей, сроки проведения опыта определяются студентом при согласовании с научным руководителем студента и руководителем и главным специалистом хозяйства.

В приложении А приведены образцы титульного листа, задания, записки председателю, реферата, рецензии и обложки на диск с выпускной квалификационной работой.

#### **Список использованной литературы**

- 1. ГОСТ 2.105-95 Единая система конструкторской документации. Общие требования к текстовым документам. – Минск, 2007. – 30 с.
- 2. Антипова, Л.В. Методы исследования мяса и мясопродуктов / Л.В. Антипова, И.А. Глохова, И.А. Рогов. М.: Колос, 2001. – 376 с.
- 3. Клундук, Н.У. Методические указания к выполнению и оформлению дипломных проектов (работ) для обучающихся зооинженерного и зооветеринарного факультетов / Н.У. Клундук, Г.П. Молодцов. – Уссурийск, 1991. – 38 с.
- 4. Методические указания для выполнения выпускной квалификационной работы (бакалаврской работы) по пчеловодству для обучающихся направления подготовки 111100.62 «Зоотехния», 110900.62 «Технология производства и переработки сельскохозяйственной продукции» / ФГБОУ ВПО «ПГСХА»; / Л.Г. Кодесь, Е.К. Пулинец. – Уссурийск, 2013. – 40 с.
- 5. Методические рекомендации по выполнению выпускной квалификационной работы / Рос.гос.аграр.заоч. ун-н; Под ред. проф. Е.В. Щеглова. – М., 2004. – 24 с.
- 6. Методические рекомендации по выполнению дипломной работы (проекта) по специальности 110401 Зоотехния со специализацией по переработке молока, мяса, птицы / В.А. Амелина, А.М. Калачинская, Н.Т. Рассказова, Е.А. Косарева, О.Л. Янкина, Ж.М. Черепок. – Уссурийск, 2005. – 18 с.
- 7. Плохинский Н.А. Руководство по биометрии для зоотехников / Н.А. Плохинский. – М.: Колос, 1969. – 257 с.
- 8. Положение о выпускных квалификационных работах бакалавра, дипломированного специалиста, магистра в ФГБОУ ВПО «Приморская ГСХА». - Уссурийск, 2012.

Приложение А

### МСХ РФ ДЕПАРТАМЕНТ НАУЧНО - ТЕХНОЛОГИЧЕСКОЙ ПОЛИТИКИ И ОБРАЗОВАНИЯ ФГБОУ ВО «ПРИМОРСКАЯ ГОСУДАРСТВЕННАЯ СЕЛЬСКОХОЗЯЙСТВЕННАЯ АКАДЕМИЯ» ИНСТИТУТ ЖИВОТНОВОДСТВА И ВЕТЕРИНАРНОЙ МЕДИЦИНЫ

КАФЕДРА\_\_\_\_\_\_\_\_\_\_\_\_\_\_\_\_\_\_\_\_\_\_\_\_\_\_\_\_\_\_\_\_\_\_\_\_\_\_\_\_\_\_\_\_\_\_\_\_\_\_\_\_\_\_\_\_\_\_\_\_

К защите допущен Зав. кафедрой \_\_\_\_\_\_\_\_\_\_\_\_\_\_\_\_\_  $\frac{1}{201}$  r.

# **ВЫПУСКНАЯ КВАЛИФИКАЦИОННАЯ РАБОТА**

\_\_\_\_\_\_\_\_\_\_\_\_\_\_\_\_\_\_\_\_\_\_\_\_\_\_\_\_\_\_\_\_\_\_\_\_\_\_\_\_\_\_\_\_\_\_\_\_\_\_\_\_\_\_\_\_\_\_\_\_ \_\_\_\_\_\_\_\_\_\_\_\_\_\_\_\_\_\_\_\_\_\_\_\_\_\_\_\_\_\_\_\_\_\_\_\_\_\_\_\_\_\_\_\_\_\_\_\_\_\_\_\_\_\_\_\_\_\_\_\_ \_\_\_\_\_\_\_\_\_\_\_\_\_\_\_\_\_\_\_\_\_\_\_\_\_\_\_\_\_\_\_\_\_\_\_\_\_\_\_\_\_\_\_\_\_\_\_\_\_\_\_\_\_\_\_\_\_

На тему  $\blacksquare$ 

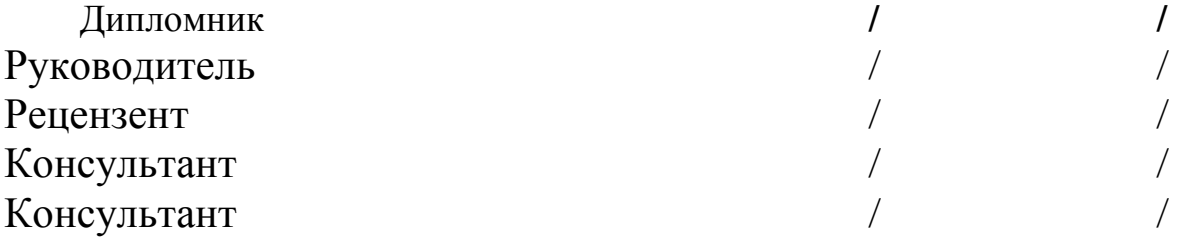

## УССУРИЙСК-201\_

**УТВЕРЖДЕНА** 

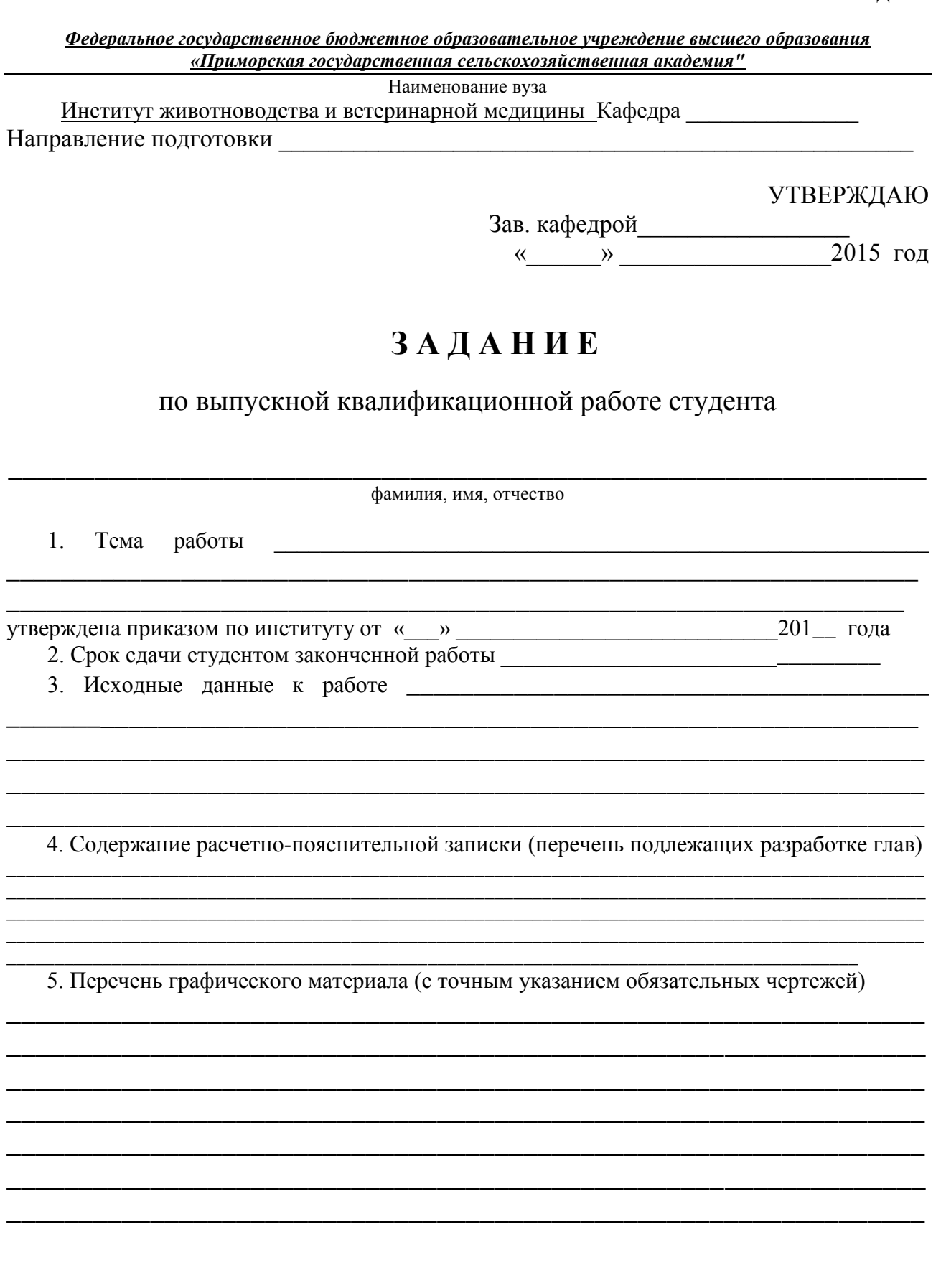

## Консультанты по выпускной квалификационной работе, с указанием относящихся к ним разделов работы

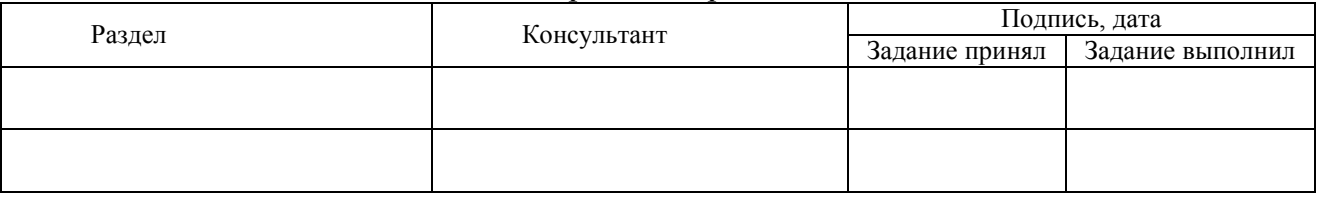

7. Дата выдачи задания и приставитель при приставитель при принятий при принятий при принятий при при принятий

 $\ddot{\phantom{a}}$ 

подпись

Задание принял к исполнению

подпись

<u> 1980 - John Stein, amerikansk politiker (</u>

## Календарный план

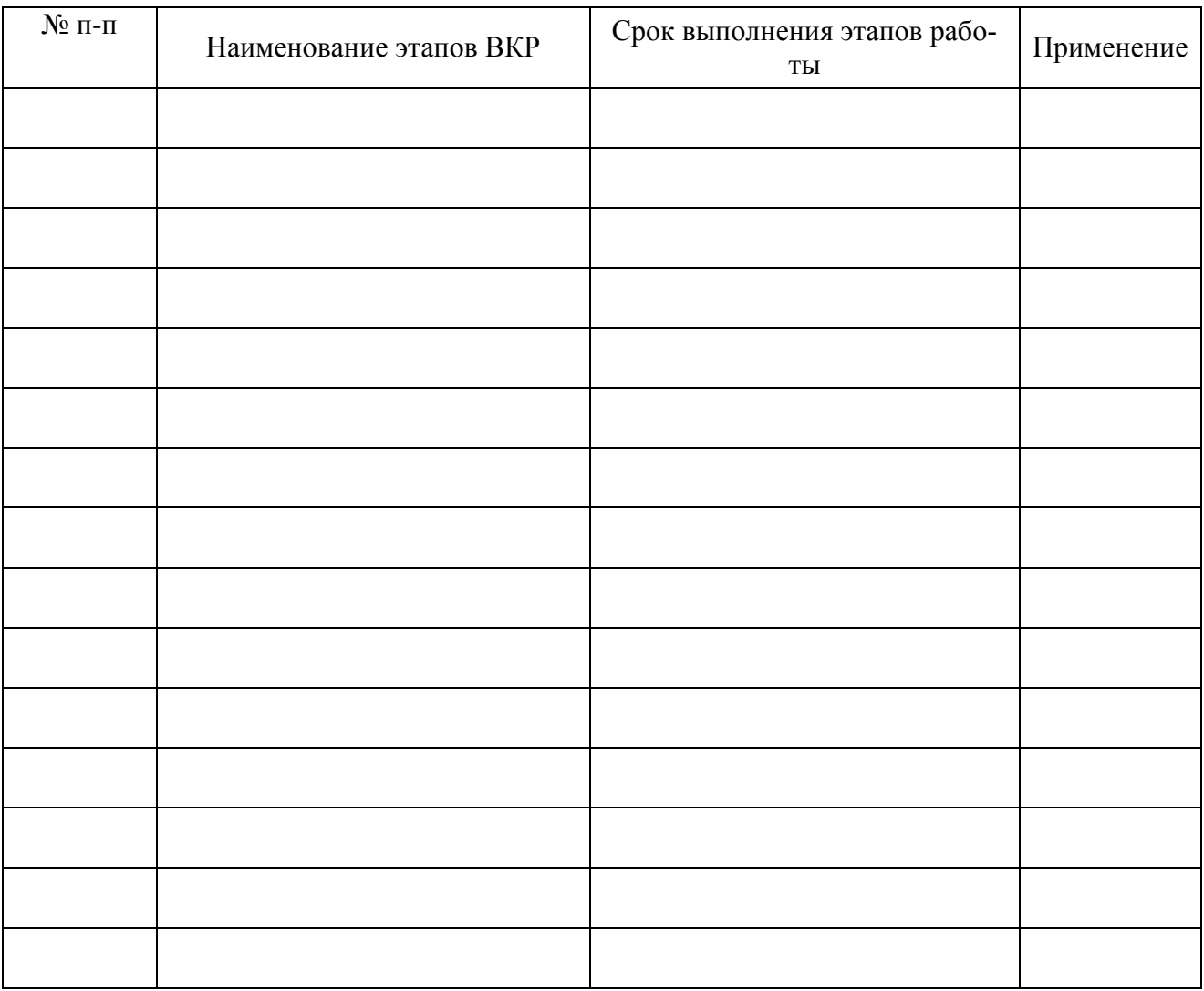

Руководитель работы

# ПРЕДСЕДАТЕЛЮ

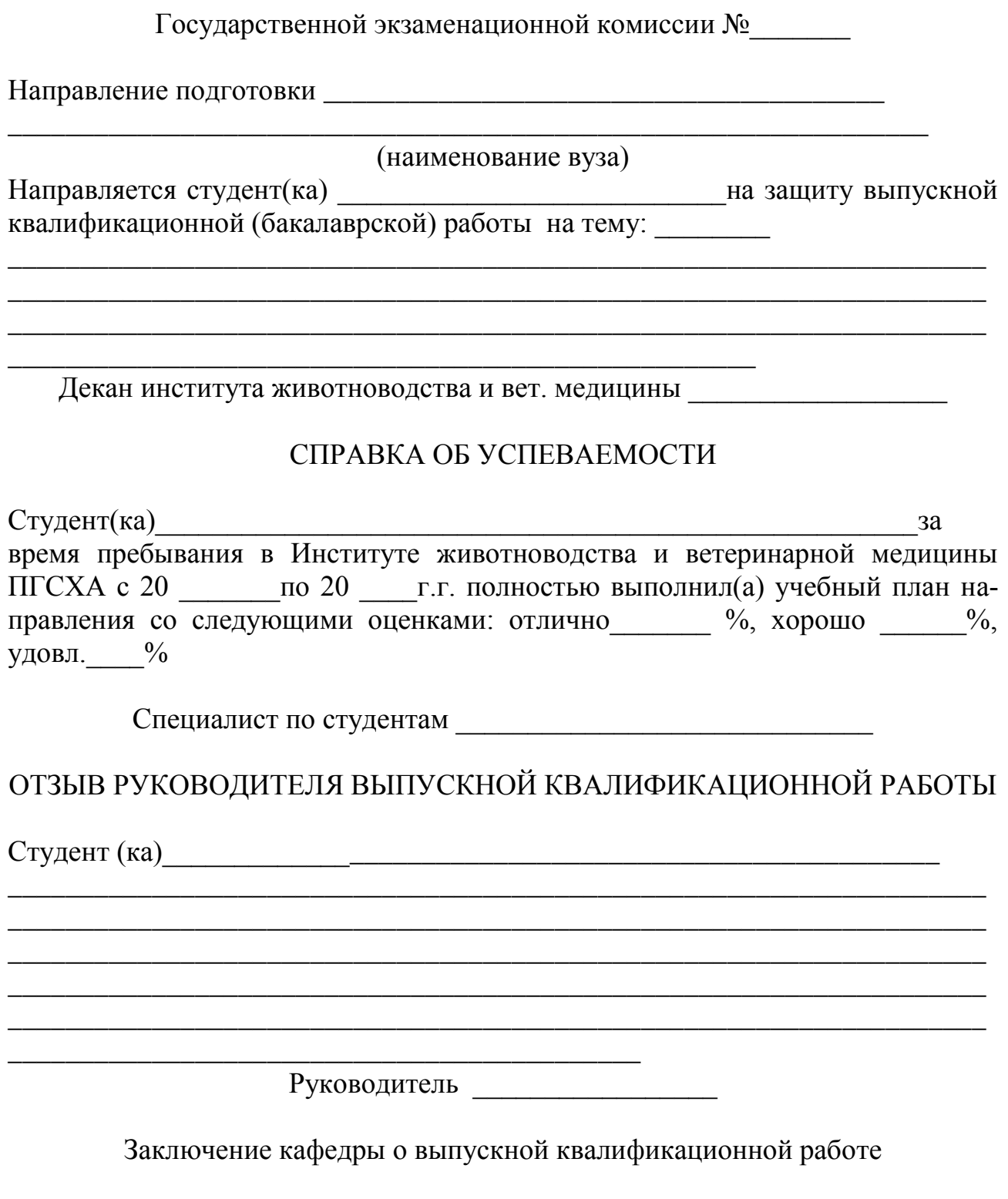

Выпускная квалификационная работа просмотрена и студент(ка) \_\_\_\_\_\_\_ \_\_\_\_\_\_\_\_\_\_\_\_\_\_\_\_\_\_\_\_\_\_\_\_\_\_\_\_\_\_\_\_\_\_\_\_\_\_\_\_\_\_\_\_\_\_\_\_\_\_\_\_\_\_\_\_\_\_\_\_\_\_\_\_

может быть допущен(а) к защите этой работы в Государственной Экзаменационной Комиссии.

Зав. кафедрой и поставляет по поставке по поставке по поставке по поставке по поставке по поставке по поставке

 $201$ <sub>-T</sub>. предоставляется в бумажном и электронном варианте

## **PEOEPAT**

Ф.И.О. (полностью) Научный руководитель Ф.И.О. Квалификация в последник при политических политических политических политических политических политических по Институт животноводства и Ветеринарной медицины ПГСХА Название: при подразните с поставка на при подразните с подразните с подразните с подразните с подразните с по Количество иллюстраций \_\_\_\_\_\_\_\_, таблиц \_\_\_\_\_\_, приложений \_\_\_\_\_, использованных источников , страниц \_\_\_\_\_. Цель работы: Метод (методология проведения работы) Результаты работы:

Основные конструктивные, технологические и технико-эксплутационные характеристики (суть выпускной квалификационной работы в краткой форме)

Степень внедрения

Рекомендации по внедрению или итоги внедрения результатов НИР

Область применения

Прогнозные предложения о развитии объекта исследования

Руководитель

(подпись)

## МИНИСТЕРСТВО СЕЛЬСКОГО ХОЗЯЙСТВА РОССИЙСКОЙ ФЕДЕРАЦИИ ФЕДЕРАЛЬНОЕ ГОСУДАРСТВЕННОЕ БЮДЖЕТНОЕ ОБРАЗОВАТЕЛЬНОЕ УЧРЕЖДЕНИЕ ВЫСШЕГО ОБРАЗОВАНИЯ

«Приморская государственная сельскохозяйственная академия»

# ИНСТИТУТ ЖИВОТНОВОДСТВА И ВЕТЕРИНАРНОЙ МЕДИЦИНЫ

# РЕЦЕНЗИЯ

на выпускную квалификационную работу студента

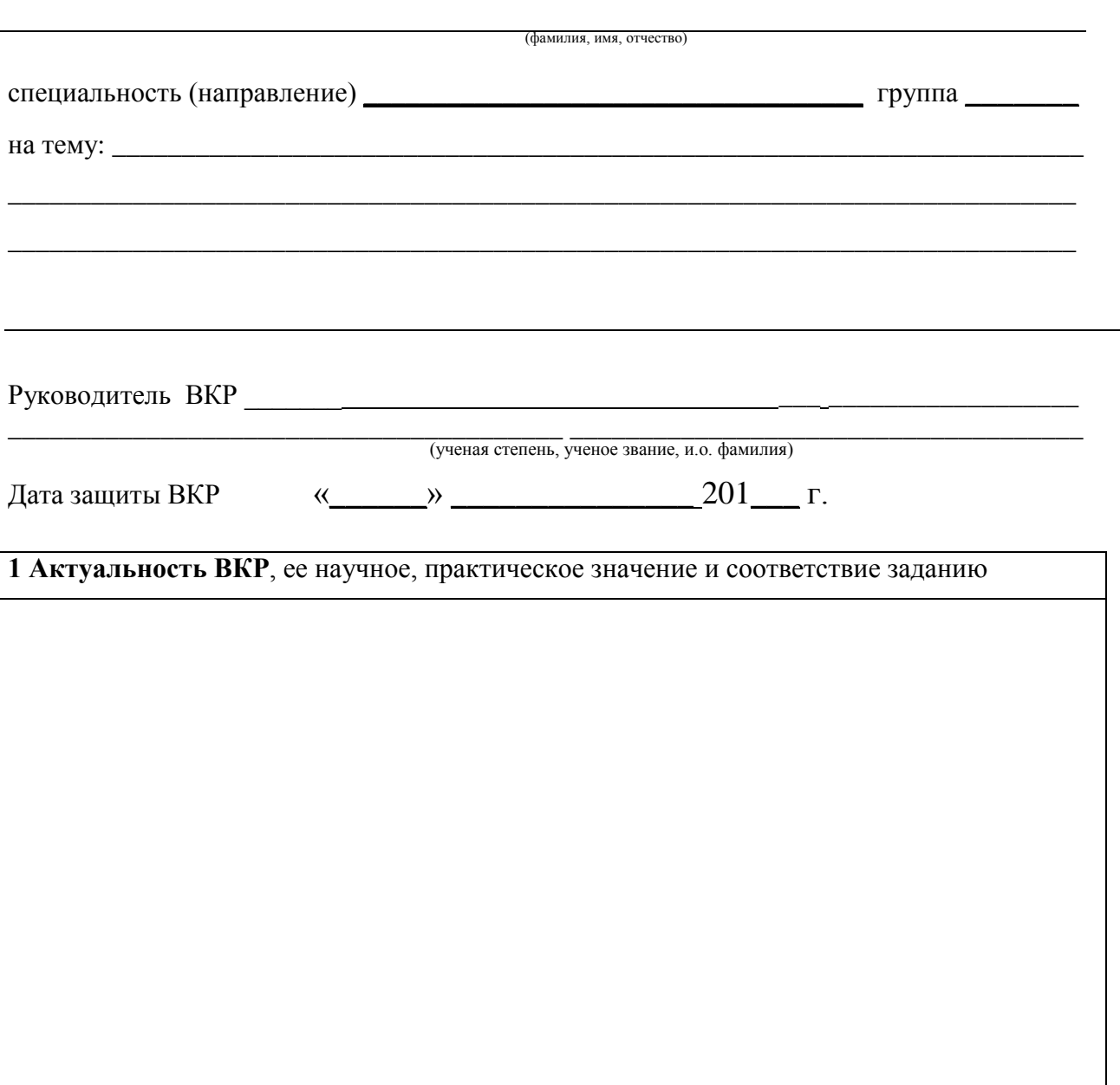

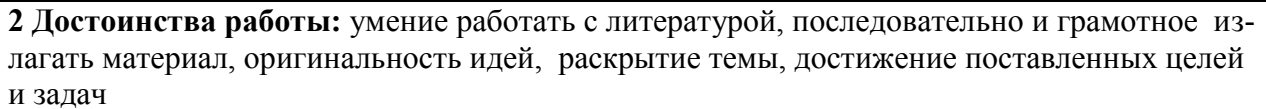

3 Недостатки и замечания (как по содержанию, так и по оформлению)

4 Целесообразность внедрения, использование в учебном процессе, публикации и т.п.

5 Общий вывод: (о присвоении дипломнику соответствующей квалификации и оценка: отлично, хорошо, удовлетворительно).

Оценка

Рецензент

(должность по основному месту работы, ученая степень, ученое звание)

 $\kappa$  201  $\Gamma$ .

<u> 1980 - Jan Stein Stein Stein Stein Stein Stein Stein Stein Stein Stein Stein Stein Stein Stein Stein Stein Stein Stein Stein Stein Stein Stein Stein Stein Stein Stein Stein Stein Stein Stein Stein Stein Stein Stein Stein</u>

(подпись)

 $(\Phi$ <sub>M</sub>.O..)

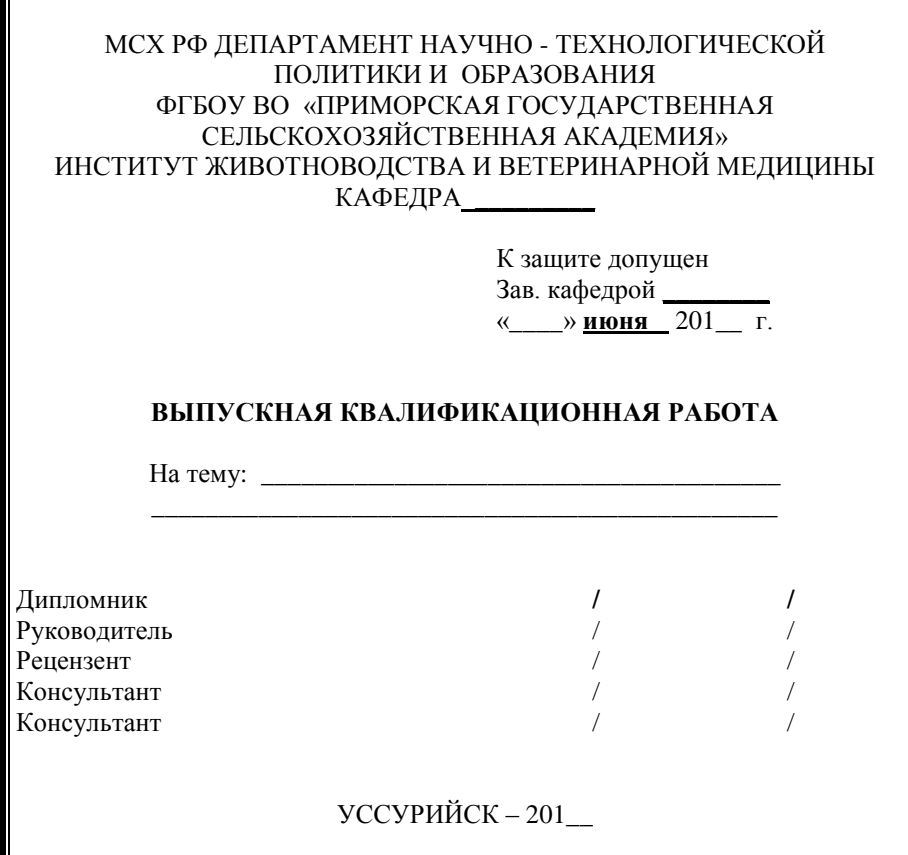

# **Содержание**

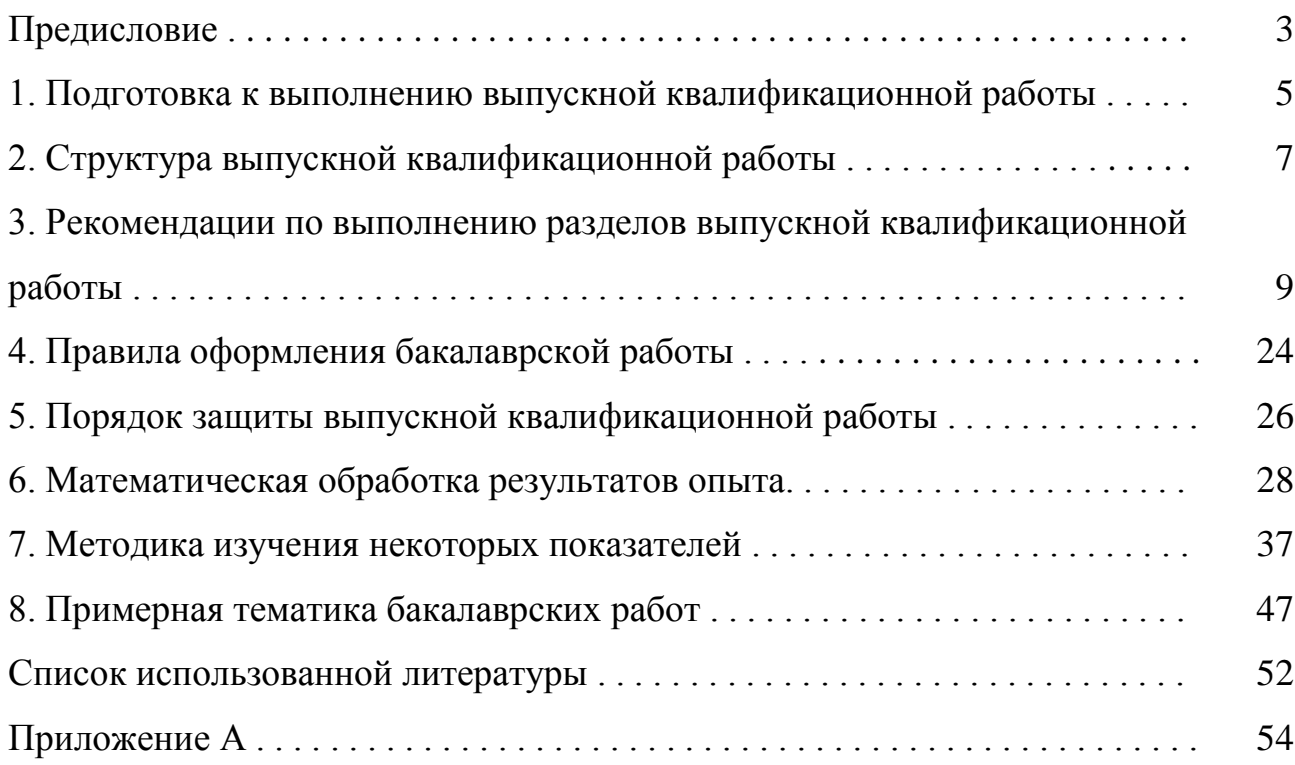

Пулинец Елена Константиновна Калачинская Алла Михайловна Янкина Ольга Леонидовна Приходько Анна Николаевна Горбовская Татьяна Дмитриевна Рассказова Наталья Тимофеевна Амелина Вера Анатольевна

Методические указания для выполнения выпускной квалификационной работы (бакалаврской работы) для обучающихся направления подготовки 36.03.02 Зоотехния

Подписано в печать  $201$  г.. Формат 60х90 1/16. Бумага офсетная. Печать RISOGRAPH TR 1510 Уч.-изд.л.\_\_ . Тираж \_\_\_\_ экз. Заказ \_\_\_\_\_\_\_\_.

ФГБОУ ВО «Приморская государственная сельскохозяйственная академия». 692510, Уссурийск, пр. Блюхера, 44.

Участок оперативной полиграфии Приморской государственной сельскохозяйственной академии. 692500. Уссурийск, ул. Раздольная, 8.